# فهرست مطالب

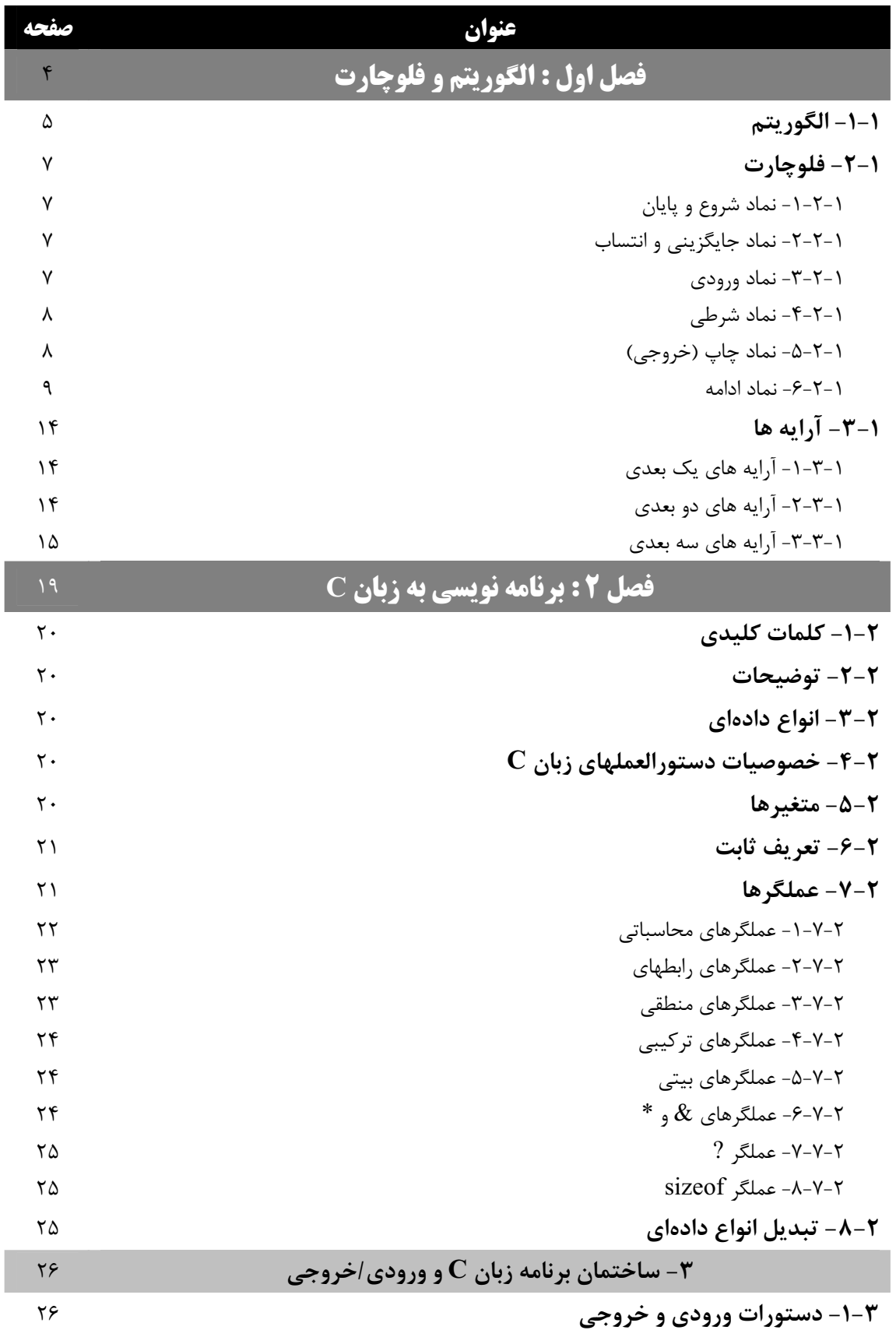

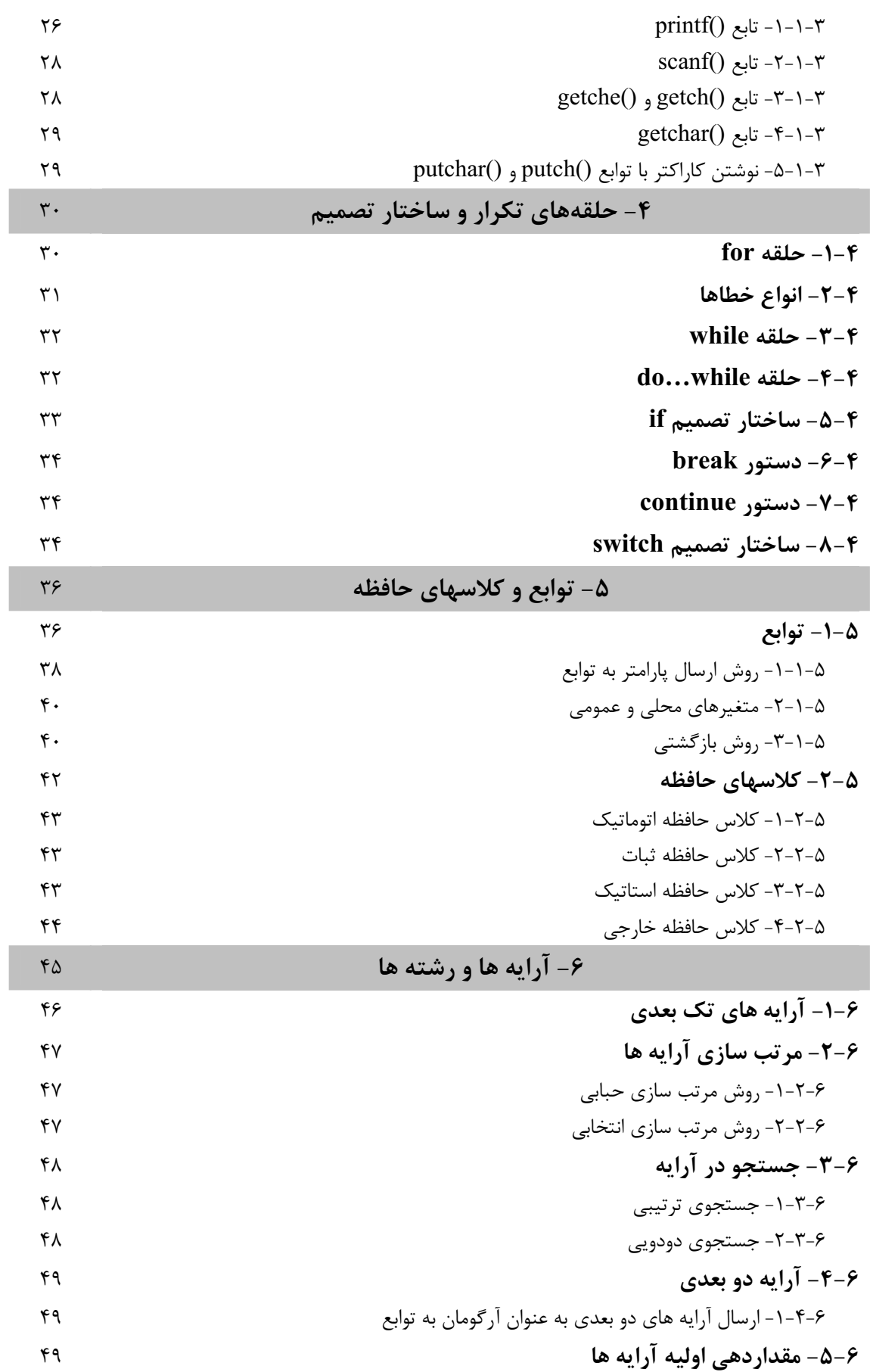

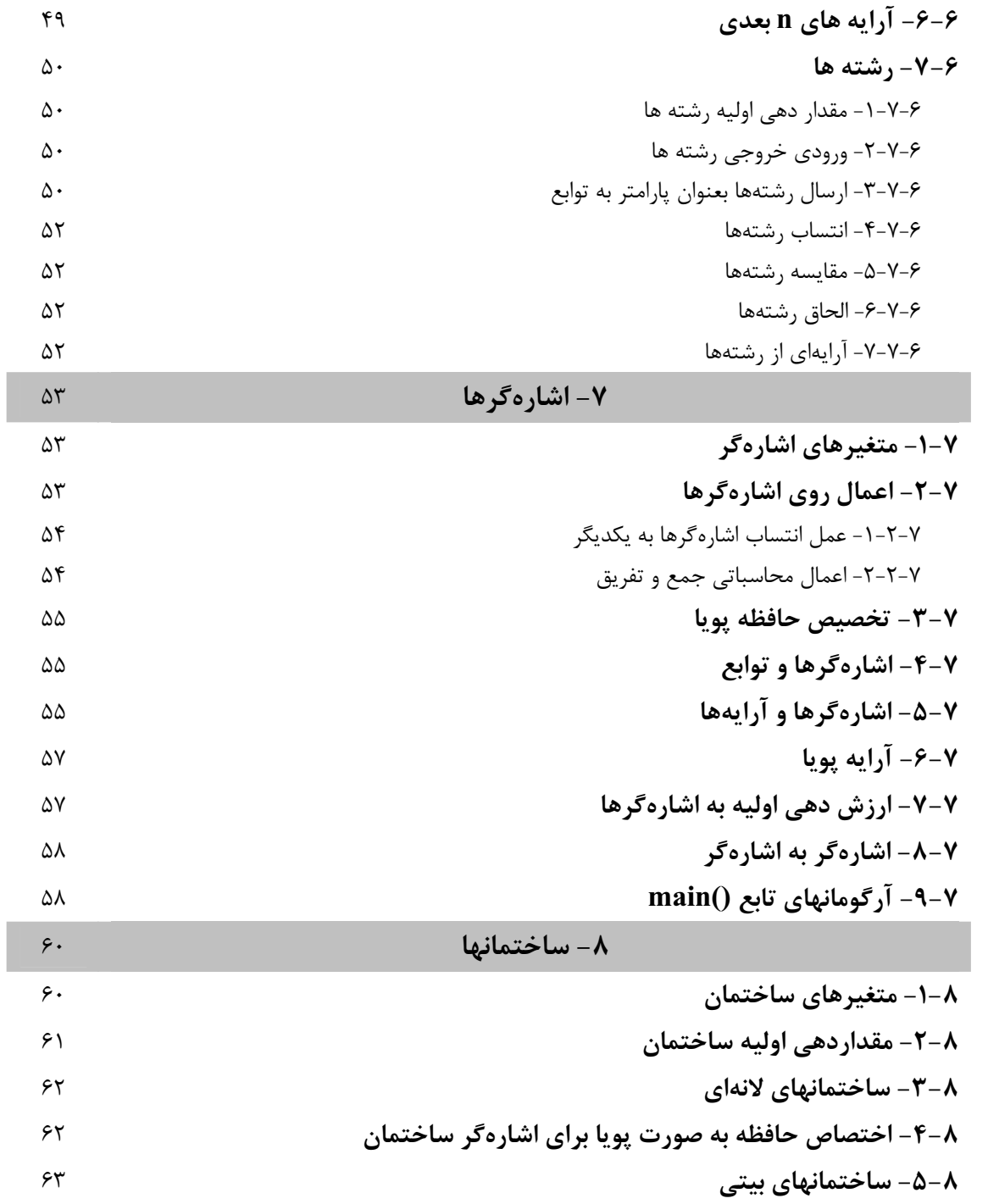

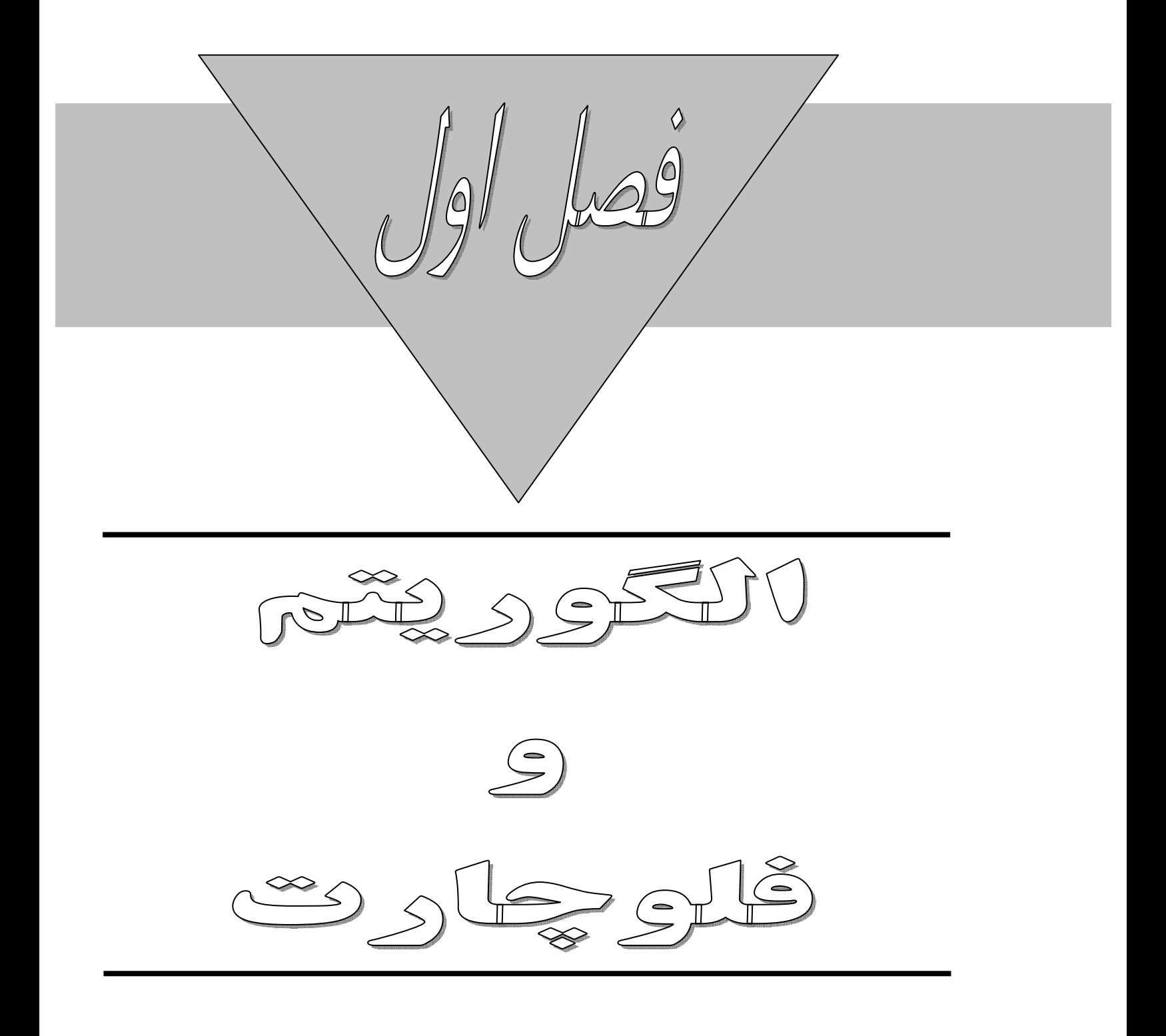

۱- الگوریتم و فلوچارت

### ١-١- الگوريتم

سلسله مراتبی از اعمال خاص می باشد که با دنبال کردن آنها کار خاصی انجام می شود. برای اینکه بتوانیم اعمالی را که انجام می دهیم به ساختاری تبدیل کنیم که امکان نوشتن برنامه ی آن وجود داشته باشد باید از الگوریتم ها استفاده کنیم.

مثال ۱ : «می خواهیم الگوریتمی بنویسیم که دو عدد را مثل a,b از کاربرگرفته آنها را با هم دیگر جمع کرده و نتیجه را نمایش دهد.»

- 1. Start 2. Input(a)<br>3. Input(b)<br>4. Output (a+b)
	- 5. End
- 1. Start 2. Input $(a,b)$ 3.  $c \leftarrow a+b$ 4. Output (c)
- 5. End

شکل ۱: دو جواب متفاوت برای مثال ۱.

هر الگوریتمی می تواند فقط یک سطر start و یک سطر end داشته باشد یعنی این که هر الگوریتمی در یک سطر شروع شده و در سطر دیگر خاتمه پیدا می کند.

مثال ۲: الگوریتمی بنویسید که معادله ی درجه ی ۲، 0 = 0 ۲
$$
X + c = 0
$$
، ۲ و نتیجه را در خروجی نمایش دهد.  
راهنمایی : اگر 0 = b² – 4ac کا باشد آنگاه برای ۵می تواند سه حالت زیر وجود داشته باشد .  
۱) اگر 0  $\Delta > 0$  باشد آنگاه  $\frac{-b+\sqrt{\Delta}}{2a}$ ,  $x_2 = \frac{-b-\sqrt{\Delta}}{2a}$ 

- $x_1, x_2 = \frac{-b}{2a}$  باشد آنگاه  $\Delta = 0$
- ۰۳) اگر  $\Delta < 0$  باشد آنگاه معادله ریشه حقیقی ندارد .

1. start 2. input a,b,c 3. if  $a=0$  then  $goto$  2 4.  $\Delta \leftarrow b^2$ -4ac  $x_1 \leftarrow \frac{-b + \sqrt{\Delta}}{2a}$ ,  $x_2 \leftarrow \frac{-b - \sqrt{\Delta}}{2a}$ , output $(x_1, x_2)$ 5. if  $\Delta > 0$  then 6. if  $\Delta < 0$  then output ('not result') 7. if  $\Delta=0$  then  $x_1, x_2 \leftarrow \frac{-b}{2a}$ , output( $x_1, x_2$ ) 8. end

شکل ۲ : الگوریتم حل معادله درجه ۲

1. start 2. input  $a,b,c$ 3. if  $a=0$  then goto 2 4.  $\Delta \leftarrow b^2$ -4ac 5. if  $\Delta < 0$  then goto 10 6.  $x1 \leftarrow \frac{-b + \sqrt{\Delta}}{2a}$ 7.  $x_2 \leftarrow \frac{-b - \sqrt{\Delta}}{2a}$ 8. output( $x_1, x_2$ ) 9. goto 11 10. output ('not result') 11. end

شكل ٣ : الگوريتم حل معادله درجه ٢

9. start 10. input  $a,b,c$ 11. if  $a=0$  then goto 2 12.  $\Delta \leftarrow b^2$ -4ac 13. if  $\Delta < 0$  then output ('not result') 14. if  $\Delta \ge 0$  then output  $(x! \leftarrow \frac{-b + \sqrt{\Delta}}{2a}, x_2 \leftarrow \frac{-b - \sqrt{\Delta}}{2a})$ 15. end

شكل ۴ : الگوريتم حل معادله درجه ۲

در تمام اين الگوريتمها فرض شده است كه a يک عدد غير صفر است .

. مثال ۳ : الگوریتمی بنویسید که  $a^b$  را با استفاده از ضربهای متوالی محاسبه کند

1. start 2. input  $(a,b)$ 3. if  $b < 0$  goto 2 4.  $c \leftarrow 1$ ,  $i \leftarrow 1$ 5. if  $i>b$  then goto 9 6.  $c \leftarrow c \times a$ 7.  $i \leftarrow i+1$ 8. goto  $5$ 9. output  $(c)$ 10. end

 $a^b$  شكل ۵ : الگوريتم محاسبه

1. start 2. input a,b 3. if  $b < 0$  goto 2 4.  $c \leftarrow 1$ 5. for  $i=1$  to b 6.  $c \leftarrow a \times c$ 7. end for 8. output

 $d<sub>o</sub>$ 

9. end

شکل ۶: الگوریتم محاسبه  $a^b$  با استفاده از حلقه for (برای آشنایی)

#### 1-2- فلوچارت

با استفاده از فلوچارت می توانیم روند کاری (الگوریتم) را با استفاده از نمادهای خاص نمایش دهیم که استفاده از این نمادها بـرای فهم الگوريتم كمك خواهد كرد.

> ت**وجه** : در این جزوه منظور از فلش همان جریان می باشد. در فلوچارتها به ترتیب اشکال زیر وجود خواهد داشت:

### 1-۲-۱- نماد شروع و پایان

از نماد بیضی برای شروع و پایان می توان استفاده کرد اگر نماد از نوع شروع باشد فقط یک فلش از آن خارج می شود و هیچ فلش دیگری به آن وارد نمی شود برای نماد end نیز یک فلش وارد شده و هیچ فلش دیگری از آن خارج نمی شود.

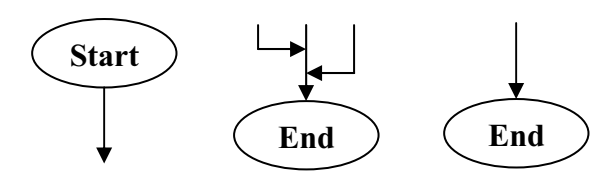

شکل ۷ : نمادهای شروع و پایان

#### ۱-۲-۲- نماد جایگزینی و انتساب

از نماد مستطیل برای جایگزینی و انتساب استفاده می شود این نماد میتواند چندین فلش ورودی و یک فلـش خروجـی را خواهـد داشت. داخل این نماد می توان اعمال محاسباتی یا جایگزینی مقدار را انجام داد.

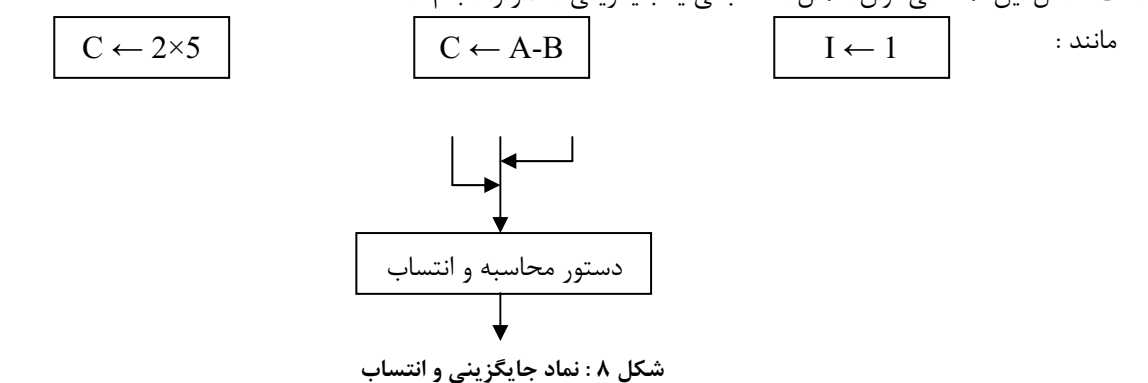

### ۰-۲-۳- نماد ورودی

از نماد متوازی الاضلاع برای دستور ورودی استفاده می شود برای گرفتن ورودی از کاربر می توانیم از این نماد استفاده کنیم.

مثال زیر به این مفهوم است که سه عدد را از کاربر بگیرد و داخل متغیرهای a , b , c قرار دهد.

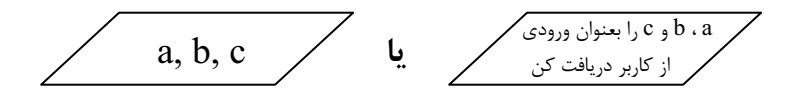

این نماد نیز میتواند چندین فلش ورودی و یک فلش خروجی داشته باشد .

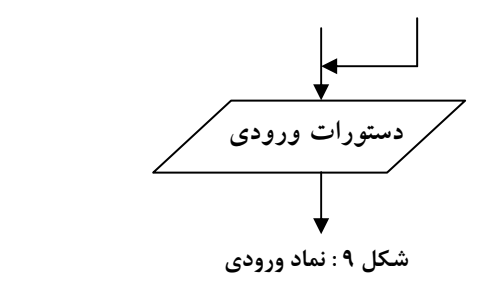

#### ۰-۲-۶- نماد شرطی

با استفاده از این نماد می توانیم شرط ها را کنترل کنیم و این بسته به شرط (درست یا نادرست) مسیر T (درست) یا F (نادرست) دنبال میشود. شکل A-10 شرط a<b را کنترل می کند این شرط می تواند دو حالت داشته باشد درست یـا نادرسـت و در هـر حالـت مسیری را که ادامه می دهیم با استفاده از f , t نمایش داده شده است . در B-10 مقدار متغیر a برای سه حالت کنترل می شود .حالت بزرگتر از صفر ، مساوی با صفر و کوچکتر از صفر است.

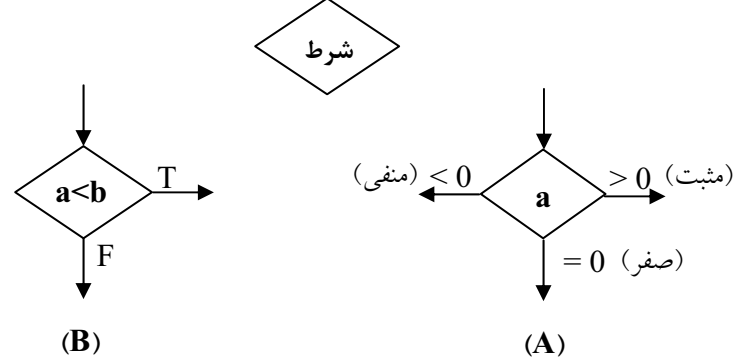

شکل ۱۰ : نماد شرط در دو حالت A) با سه فلش خروجی B) با دو فلش خروجی

#### 1-2-5- نماد چاپ (خروجی)

از این نمادها می توان برای نمایش مقادیری در روی خروجی و یا چاپ کردن استفاده کرد. به عنوان مثال شکل ۱۱ این عمل را به شکل زیر انجام می دهد. به این صورت است که محتوای سه متغیر a,b,c را در خروجی چاپ می کند.

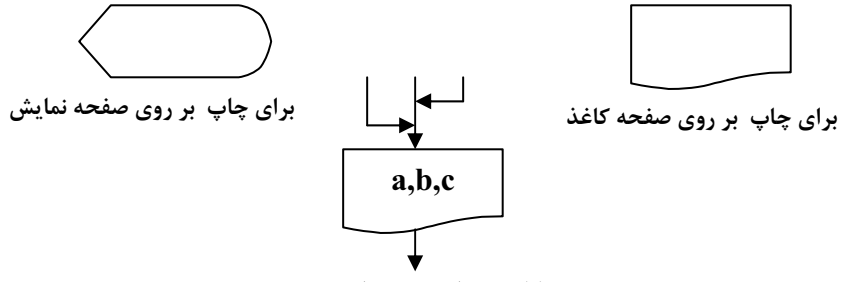

شکل ۱۱: چاپ متغیرهای a، b و c

این نماد نیز می تواند مانند اکثر نمادها می تواند چندین فلش ورودی و فقط یک فلش خروجی داشته باشد.

#### 1-۲-۶- نماد ادامه

مواقعی که رسم کل مندرجات در روی یک صفحه امکان پذیر نباشد میتوانیم از ایـن نمـاد بـرای ادامـه ی منـدرجات در صـفحات بعدی استفاده کنیم داخل این نمادها می توانیم از هر حرف انگلیسی استفاده کنیم.

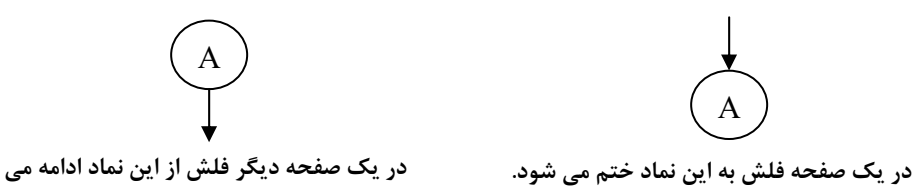

مثال۴: فلوچارت مثال ۱ را رسم کنید ؟

مثال ۵: فلوچارت الگوريتم حل ax2+bx+c را رسم كنيد.

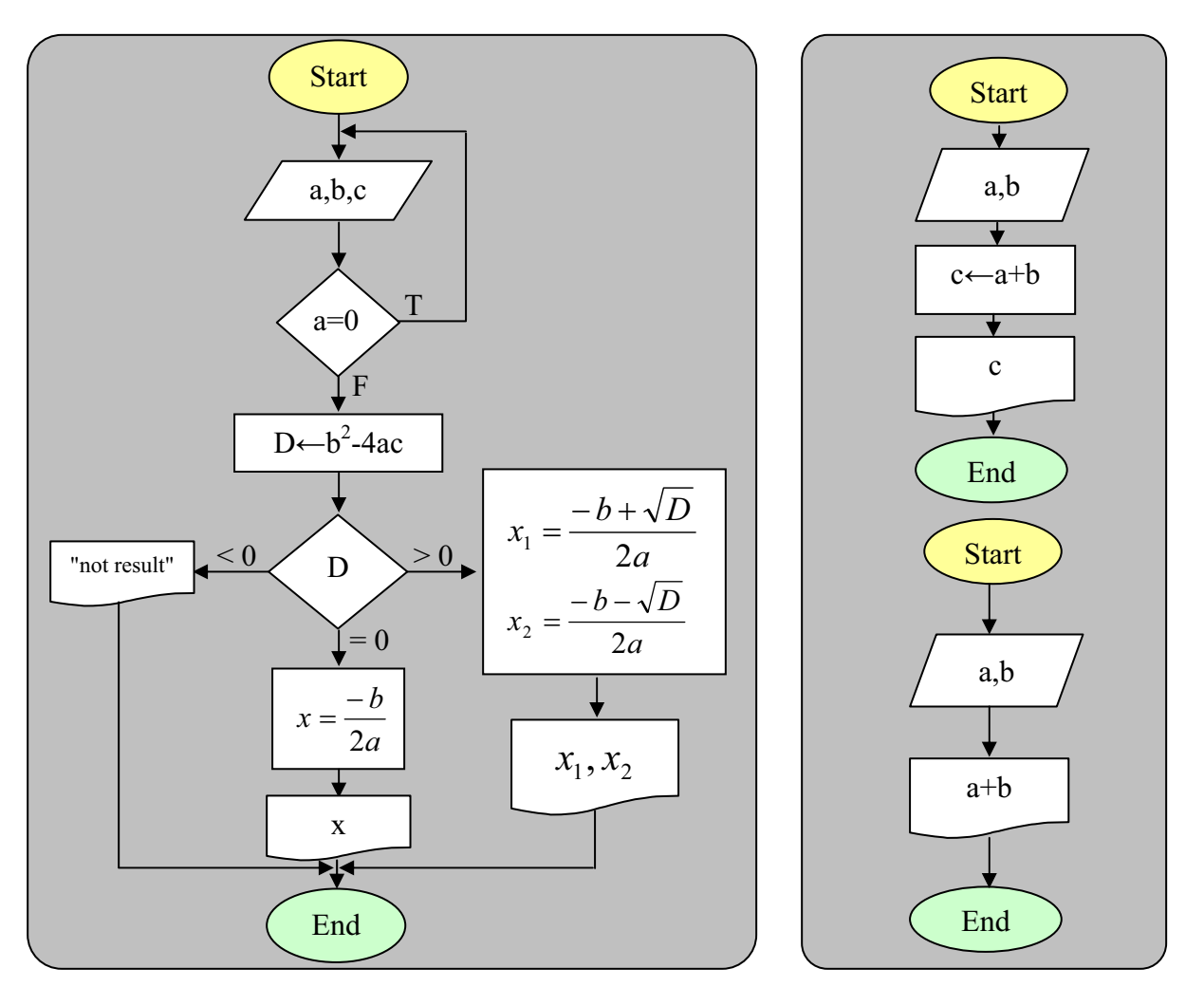

شکل ۱۳: فلوچارتهای مربوط به الگوریتم معادله درجه ۲ (شکل ۲) شکل ۱۲: فلوچارتهای مربوط به الگوریتمهای شکل ۱

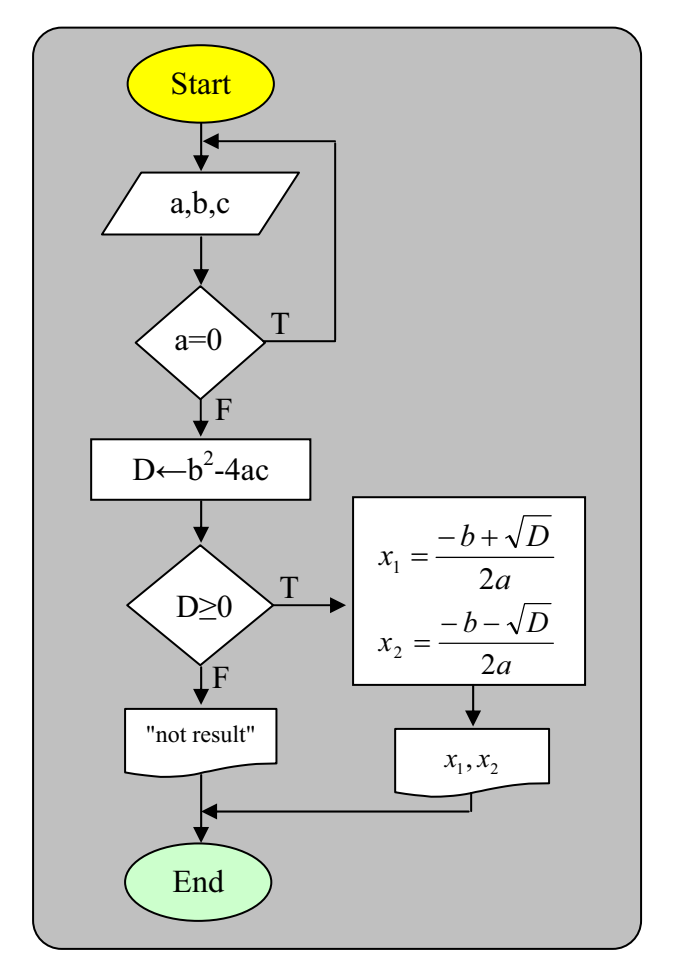

شکل ۱۴: فلوچار تهای مربوط به الگوریتم معادله درجه ۲ (شکل ۴)

مثال ۶: فلوچارتی رسم کنید که سه عدد a , b , c را از کاربر گرفته سپس این اعداد را به ترتیب صعودی مرتب کند. مثال۷: فلوچارتی رسم کنید که تعداد و مجموع مقسوم علیه های عدد n را محاسبه کرده و خروجی را چاپ کند.  $\frac{1}{2}$  . The set of  $\frac{1}{2}$  is the set of  $\frac{1}{2}$  . The set of  $\frac{1}{2}$  is the set of  $\frac{1}{2}$  $\mathbf{r}$ 

$$
e = 1 + \frac{1}{1!} + \frac{1}{2!} + \dots + \frac{1}{(n-1)!} + \frac{1}{n!}
$$

ر*اهنمایی* : برای محاسبه !n می توان به یکی از دو روش زیر عمل کرد

- 1.  $n!=1*2*3*...*n$
- 2.  $n!=(n-1)!*n$

شکل ۱۹ نمونه فلوچارتی را با استفاده از روش دوم نشان می دهد برای مشاهنده نمونـه فلوچارتهـایی از روش اول مـی توانیـد بـه كتاب مراجعه نماييد

$$
e = 1 - \frac{1}{2!} + \frac{1}{3!} + \dots + (-1)^{n-1} \times \frac{1}{ni}
$$

$$
\cos x = 1 - \frac{x^2}{2!} + \frac{x^4}{4!} - \frac{x^6}{6!} + \dots + (-1)^n \times \frac{x^2 n}{(2n)!}
$$

**راهنمایی**: برای محاسبه 
$$
x^n
$$
 و 1n می توان به روش زیر عمل کرد .  
 $n! = (n-2)! \times (n-1) \times n$  و  $x^n = (x^{n-2}) \times x \times x$ 

 $1, 1, 2, 3, 5, 8, 13, \ldots$ 

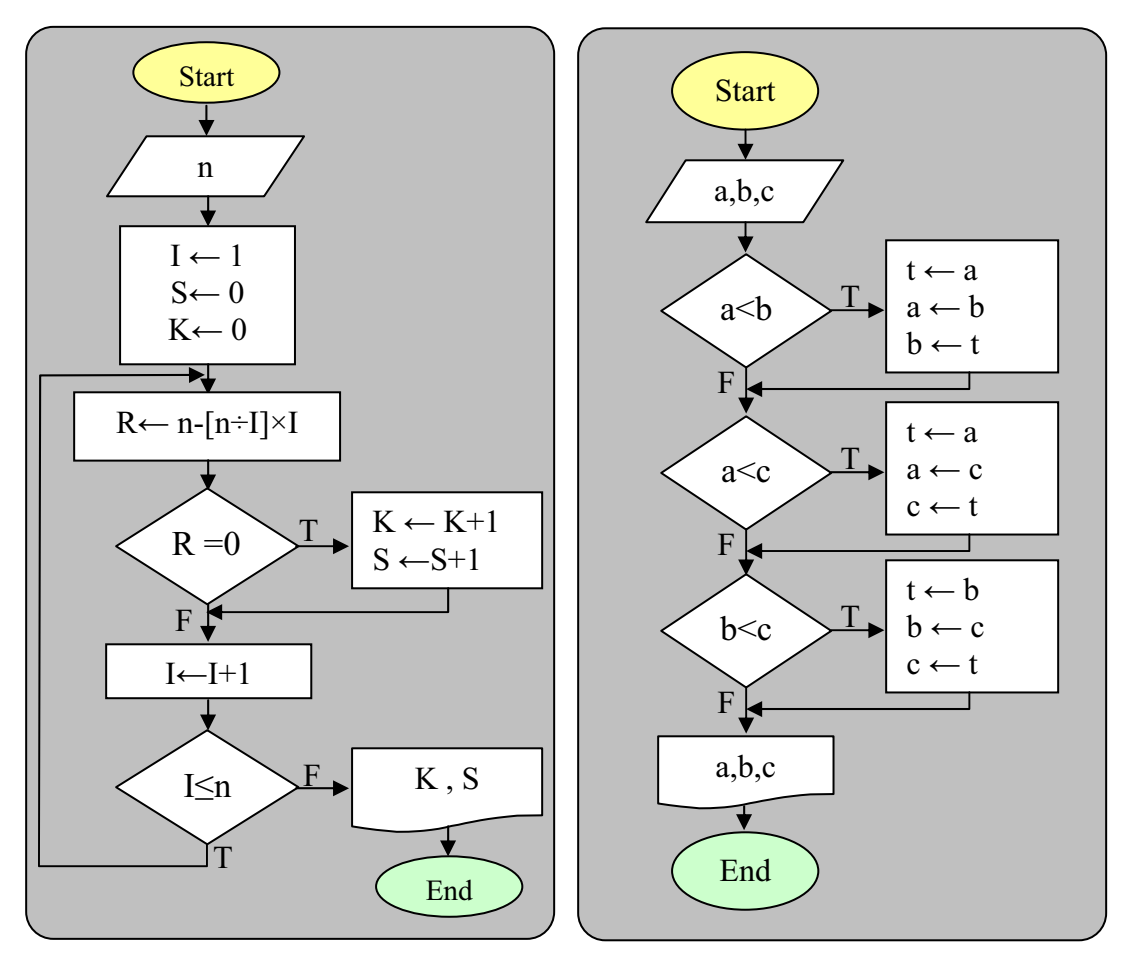

شکل ۱۶: فلوچارت مثال ۷

شکل ۱۵: فلوچارت مثال ۶

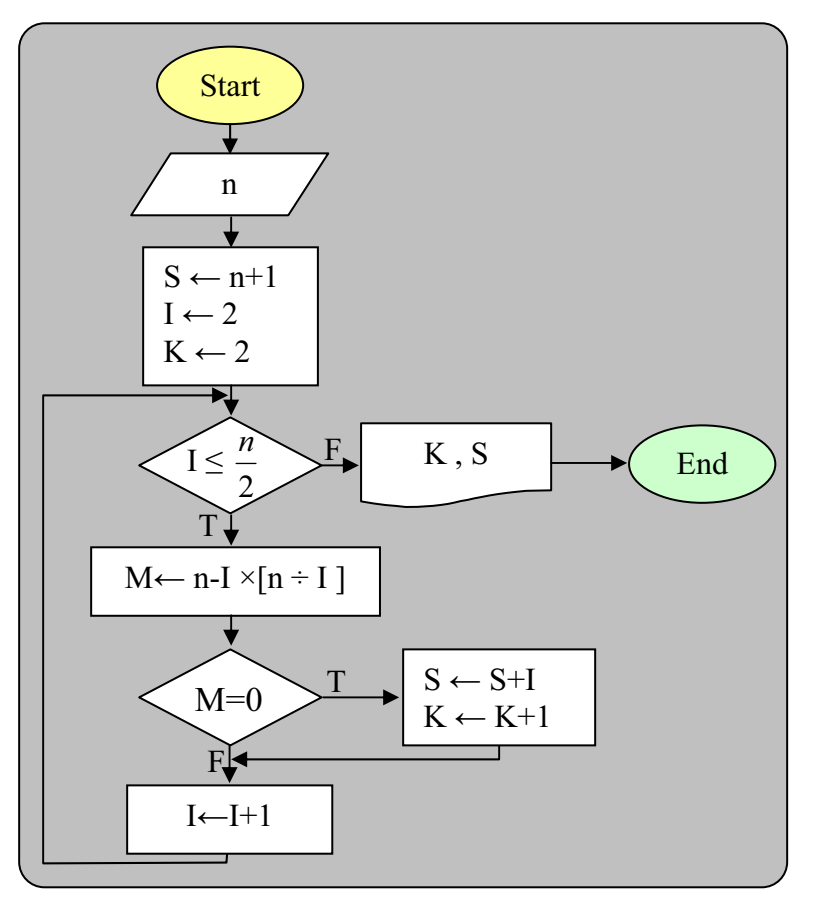

شكل ١٧: فلوچارت مثال ٧

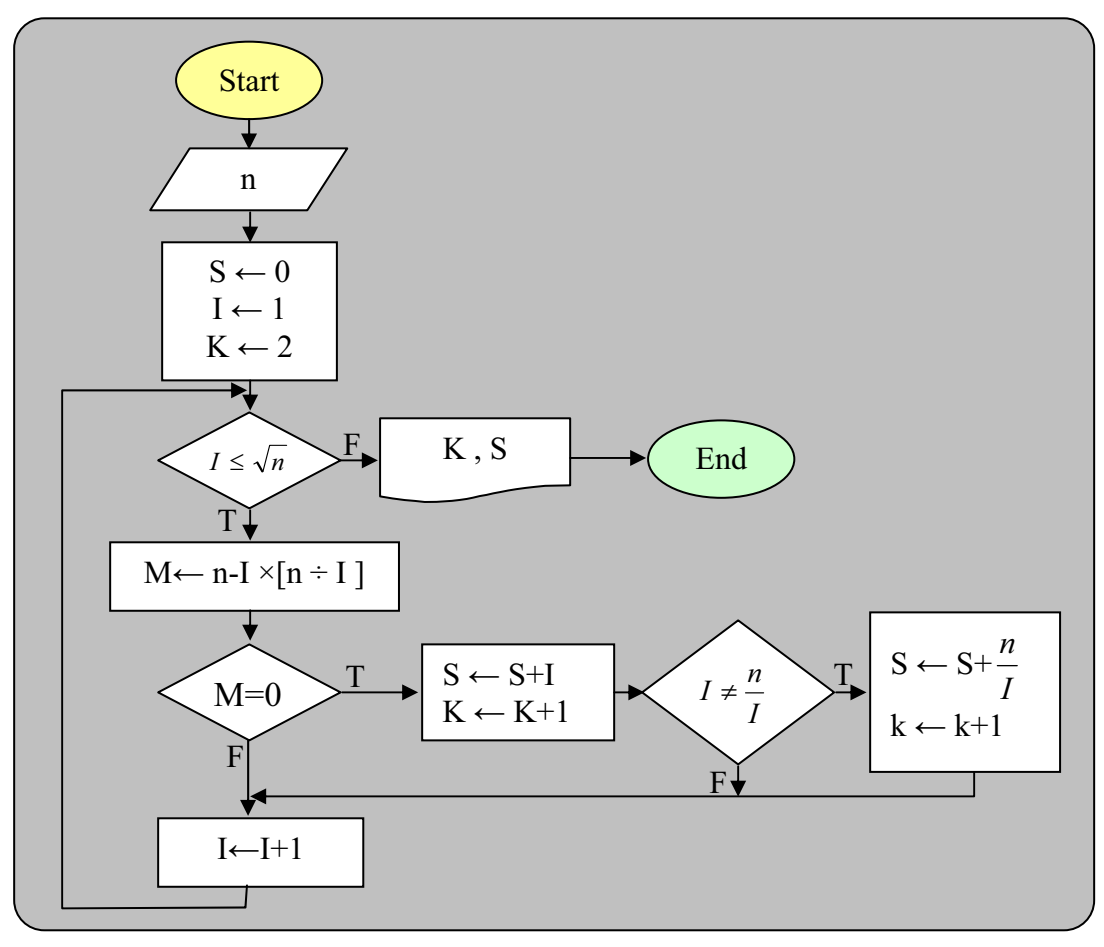

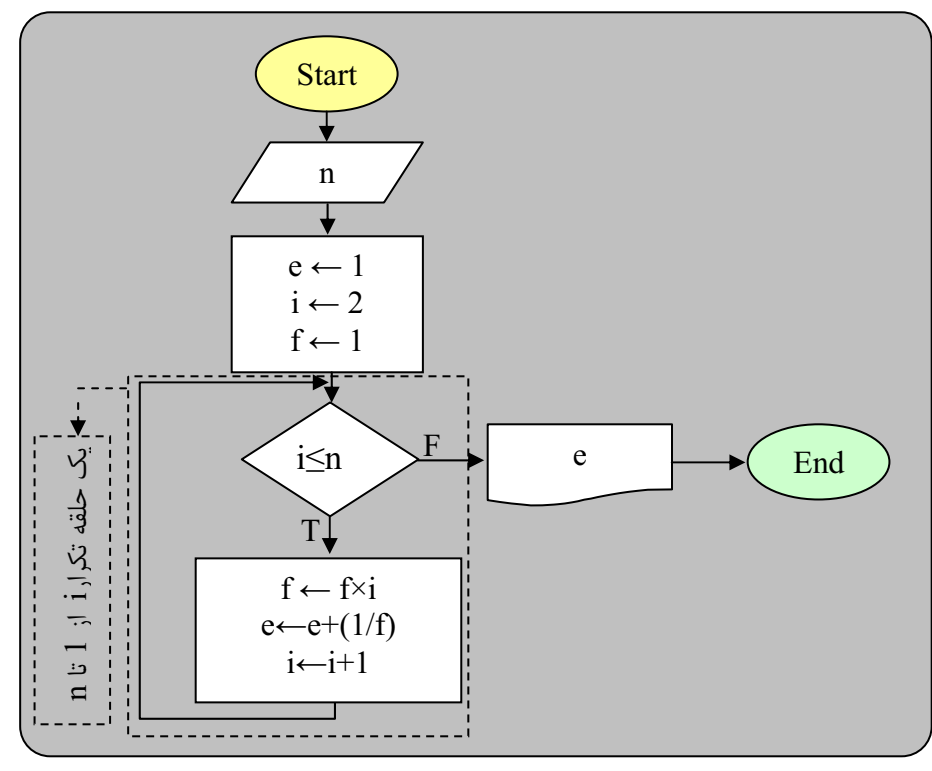

شکل ۱۹: فلوچارت مثال ۸

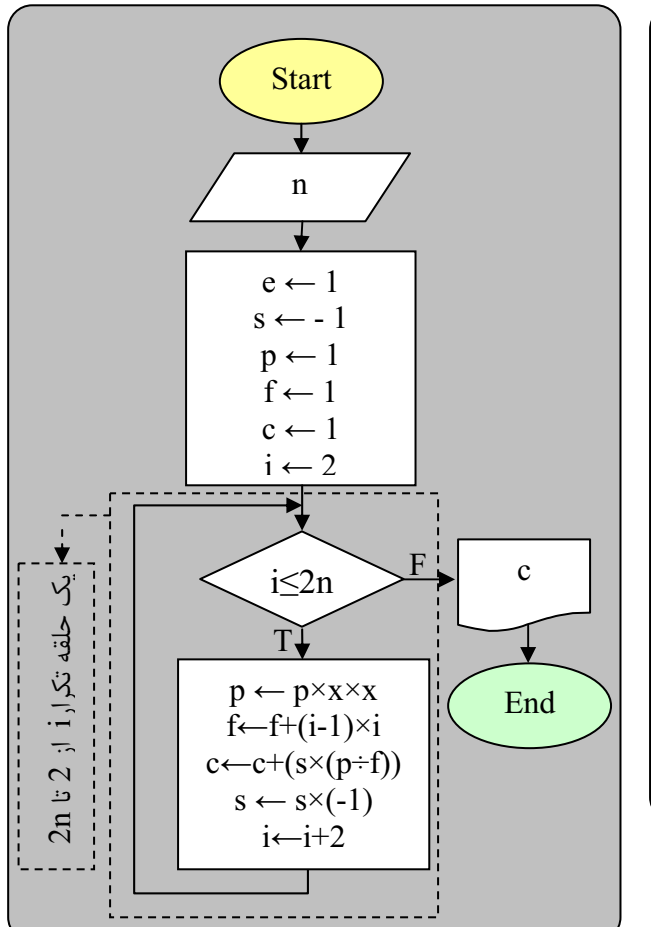

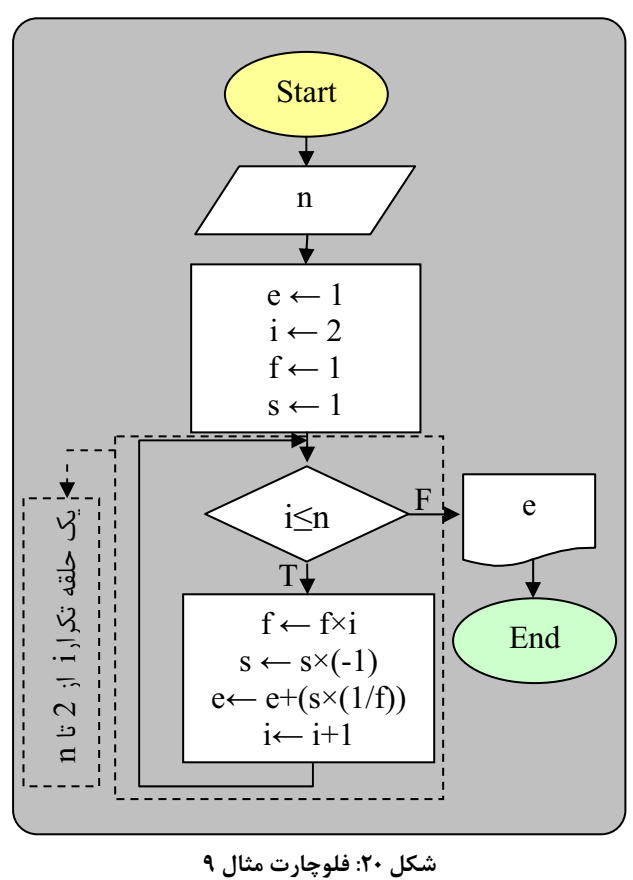

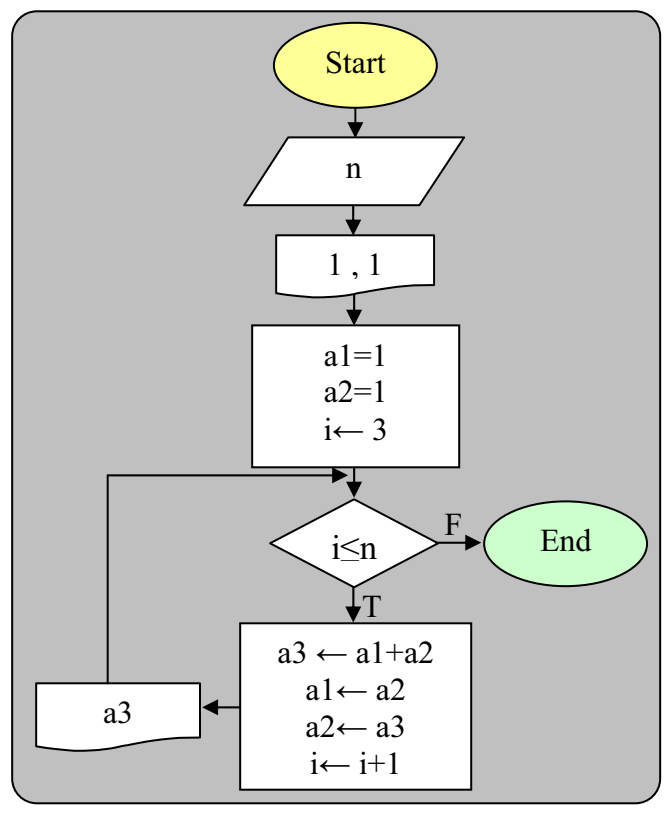

شکل ۲۲: فلوچارت مثال ۱۱

### **۱–۳– آرایه ها (لیست ها)**

آرایه سلولهای حافظه پشت سرهمی هستند که با یک نام شناخته می شوند ، برای دسترسی به هر یک از خانه های این آرایه مـی توان از اندیس آن سلول استفاده کرد برای مشخص کردن اندیس معمولا از اعداد استفاده می شود شروع این اعداد می تواند از 0 ویا 1 باشد که ما بخاطر سازگاری با زبان C شروع آنرا از 0 در نظر می گیریم . آرایه ها در بعدهای مختلفی می تواند وجود داشته باشـد کـه بترتيب اشاره خواهد شد .

### ۱-۳-۱- آرایه یک بعدی

شکل زیر نمونه ای از آرایه یک بعدی با هشت سلول و با نام A را نشان می دهد.

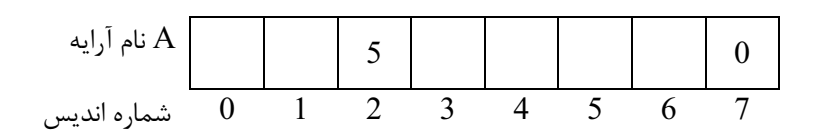

با اجرای دستوراتی بعنوان مثال 5 ←(A(2 عدد 5 در اندیس 2 (خانه سوم) آرایه A قرار میگیرد همچنین با اجرای 0 ←(A(7 عدد 0 در اندیس 7 (خانه هشتم) از آرایه A قرار میگیرد.

# ١-٣-٢- آرايه دوبعدي

در آرایه های دو بعدی برای دسترسی به یک خانه هم باید شماره سطر و هم ستون آنرا مشحص کرد. بعنوان مثال زمانی که می نویسیم (A(4,1 یعنی اینکه می خواهیم به سلولی در سطر 4 و ستون 1 دسترسی داشته باشیم

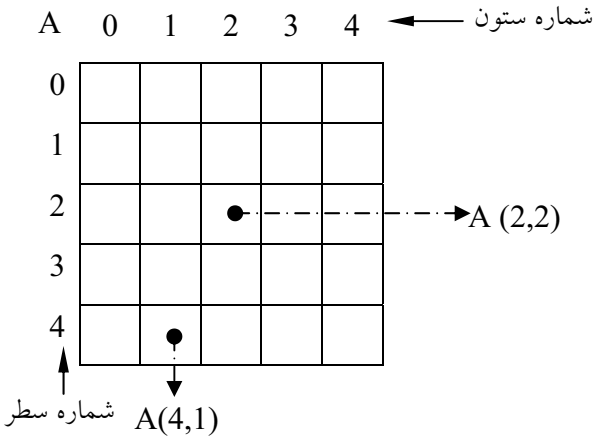

۱-۳-۳- آرایه سه بعدی

آرایه سه بعدی را می توان بصورت یک مکعب با سلولهای حافظه در نظر گرفت برای دسترسی به هر یک از حانه های آن باید به نرتیب شماره های عمق ، سطر و ستون را مشخص کنیم.

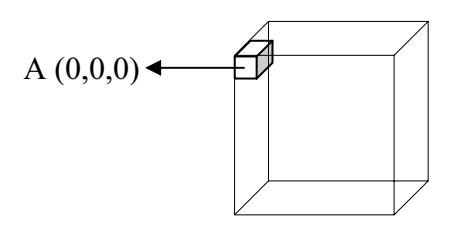

تا حال متغیرهایی که استفاده می کردیم فقط یک سلول حافظه داشتند و اگر داخل برنامه به سـلول هـای حافظـه بیـشتری نیـاز داشتیم مجبور بودیم برای این متغیرها سلول های حافظه ی مجزا با نام های متفاوت درنظر بگیریم، استفاده از آرایه ها ایـن مـشكل را برای ما حل کرده است.

هر نوع آرايه بايد نهايتا به يک آرايه يک بعدي نگاشت شود. نحوه نگاشت يک آرايه دو بعدي به يک آرايه تـک بعـدي بـصورت زيـر مے باشد.

بعوان مثال فرض کنید یک آرایه 4×3 بصورت شکل زیر وجود دارد برای این آرایه دو بعدی باید یک آرایه متناظرتـک بعـدی بـرای نگاشت ایجاد کنیم، در این مثال تعداد خانههای آرایه باید برابر 12 خانه (12=4×3) باشد.

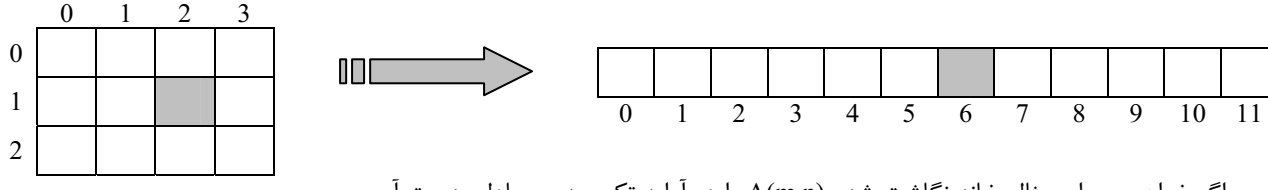

اگربخواهیم بعوان مثال خانه نگاشت شده A(m,n) را در آرایه تک بعدی معادل بدست آوریم مے توانیم از رابطه زیر استفاده کنیم.

> در این رابطه I = اندیس معادل در آرایه تک بعدی تعداد ستونهای آرایه دو بعدی = m و n = سطر و ستون خانه مورد نظر

$$
I = (Y \times m) + n
$$

بعنوان مثال اگر بخواهیم موقعیت (A(1,2 در شکل بالا را در آرایه تک بعدی بدست بصورت زیر عمل می شود:  $I = (4 \times 1) + 2 \implies I = 6$ 

مثال ۱۲: عدد طبیعی n مفروض است فلوچارتی رسم کنید که معادل این عدد را در مبنای ۲ بنویسد.

مثال ۱۳: فلوچارتی رسم کنید که دو بردار nبعدی (n را سؤال نماید)a,b را در نظر گرفته و مقادیر مختلفی را سـؤال نمـوده و در خانـه های a,b ذخیره نماید و سیس حاصل جمع و حاصل ضرب دو بردار a,b را به ترتیب در دو بردار c,d ذخیره نماید.

A:  $A_0, A_1, A_2, \ldots, A_{n-1}$  $B: B_0, B_1, B_2, \ldots, B_{n-1}$  $A + B = (A_1 + B_1, A_2 + B_2, \ldots, A_n + B_n)$  $A - B = (A_1 - B_1, A_2 - B_2, \ldots, A_n - B_n)$ A. B =  $(A_1, B_1 + A_2, B_2 + ... + A_n, B_n)$ 

مثال ۱۴: فلوچارتی رسم کنید که n جمله از سری فیبوناچی را تولید کرده در داخل آرایه قرار دهد. مثال ۱۵: فلوچارتی رسم کنید که عدد طبیعی N را سؤال و N خانه در نظر گرفته و N عدد دلخواه را یکی یکی سؤال نمـوده و داخـل آنها قرار دهد و ابتدا میانگین آنها را محاسبه کند سپس مشخص کند چند عدد از میانگین بزرگتر و چند عدد کوچکتر و چند عـدد بـا میانگین برابر است.

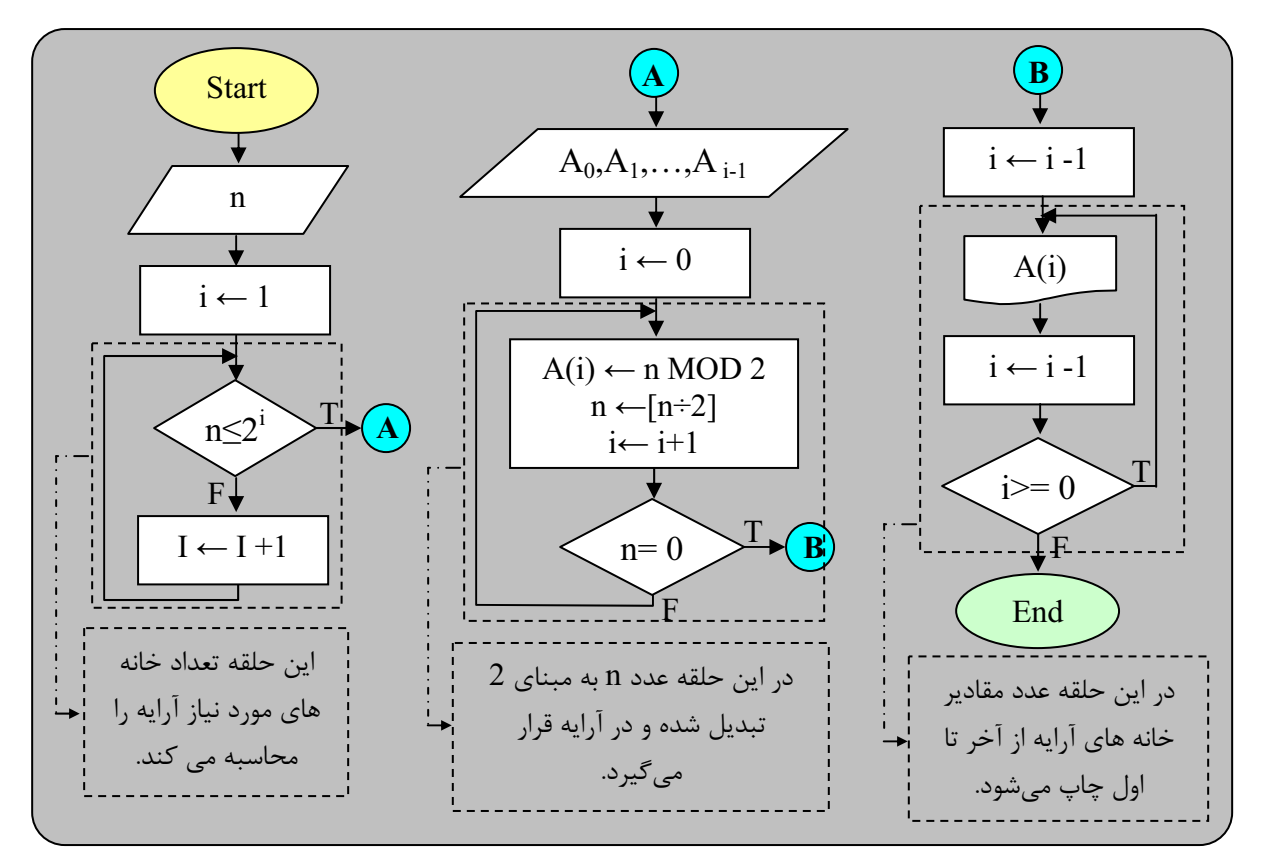

شکل ۲۳: فلوچارت مثال ۱۲

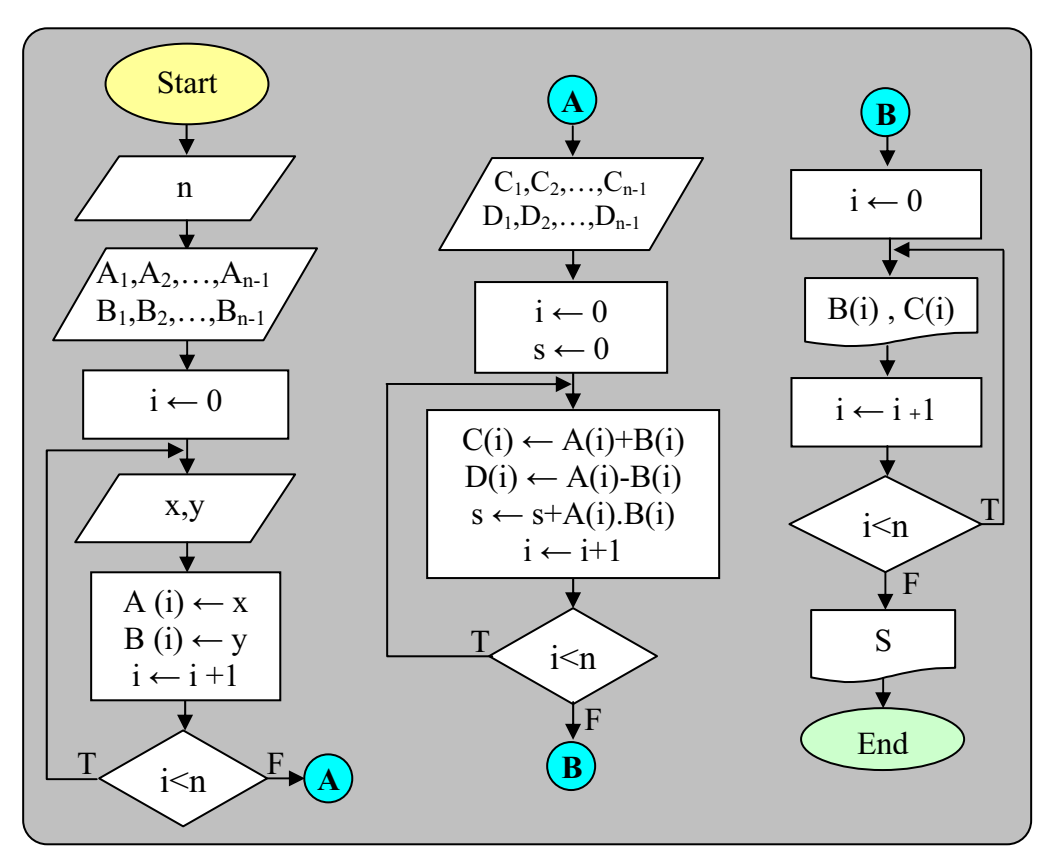

شکل ۲۴: فلوچارت مثال ۱۳

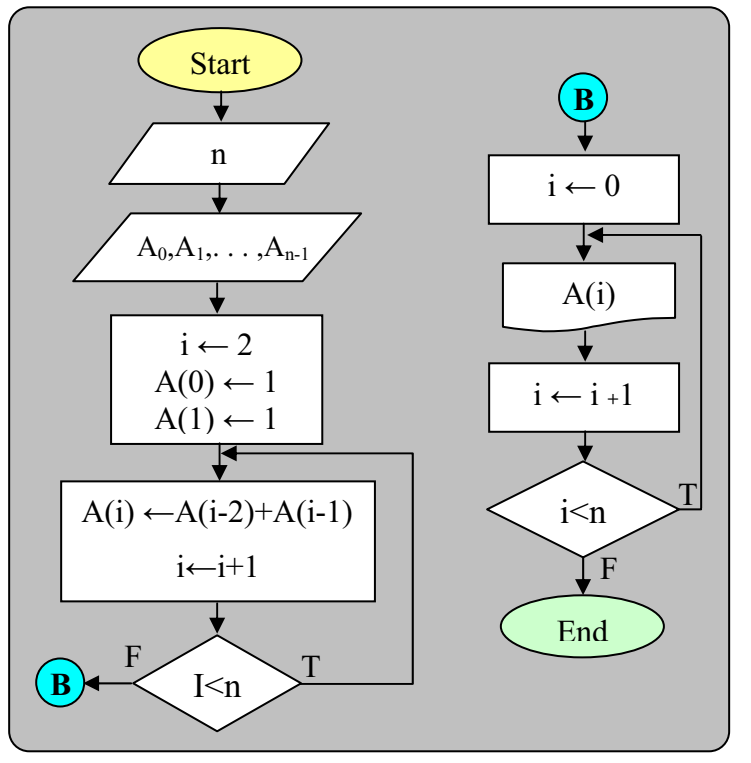

شکل ۲۵: فلوچارت مثال ۱۴

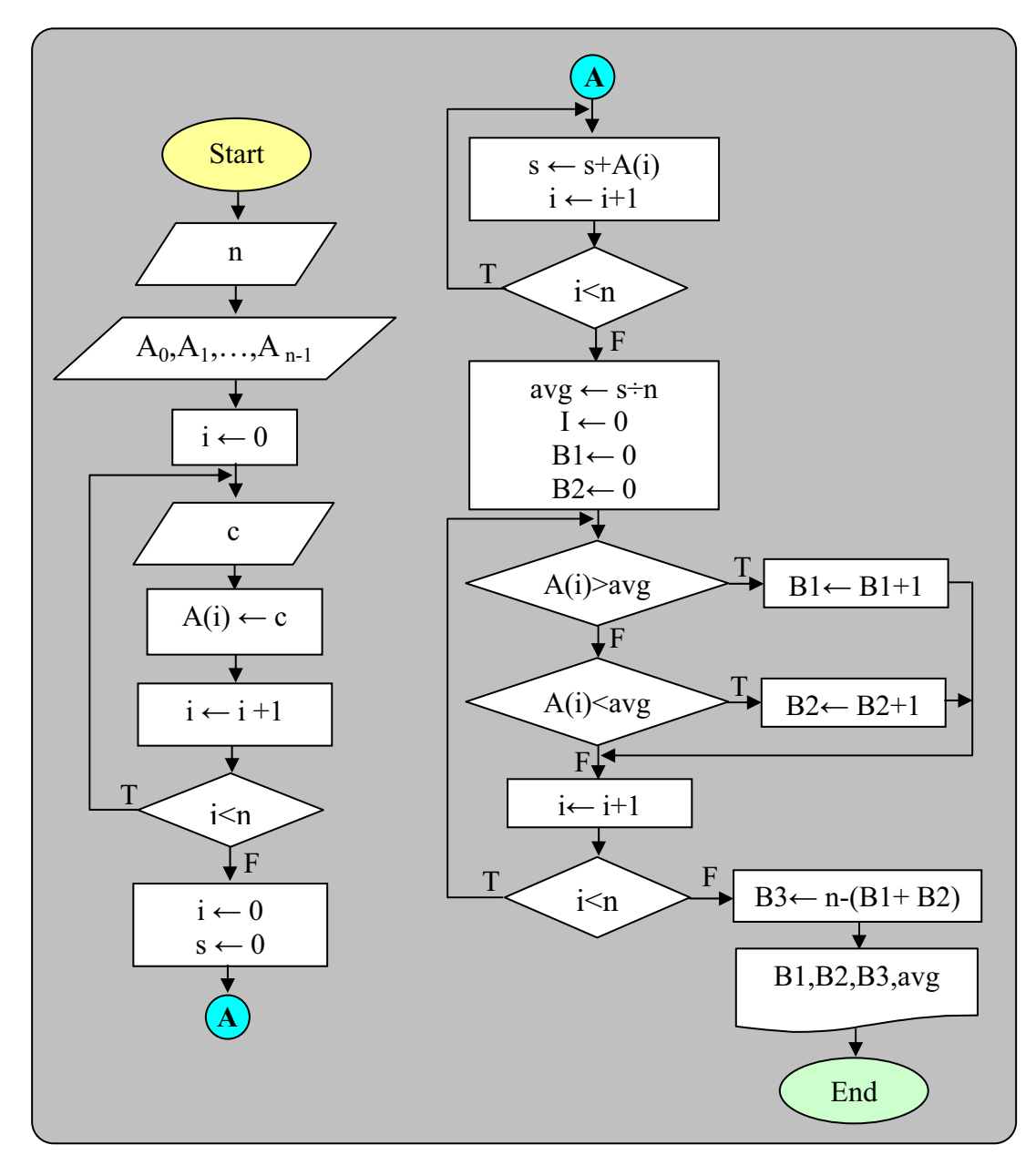

شکل ۲۶: فلوچارت مثال ۱۵

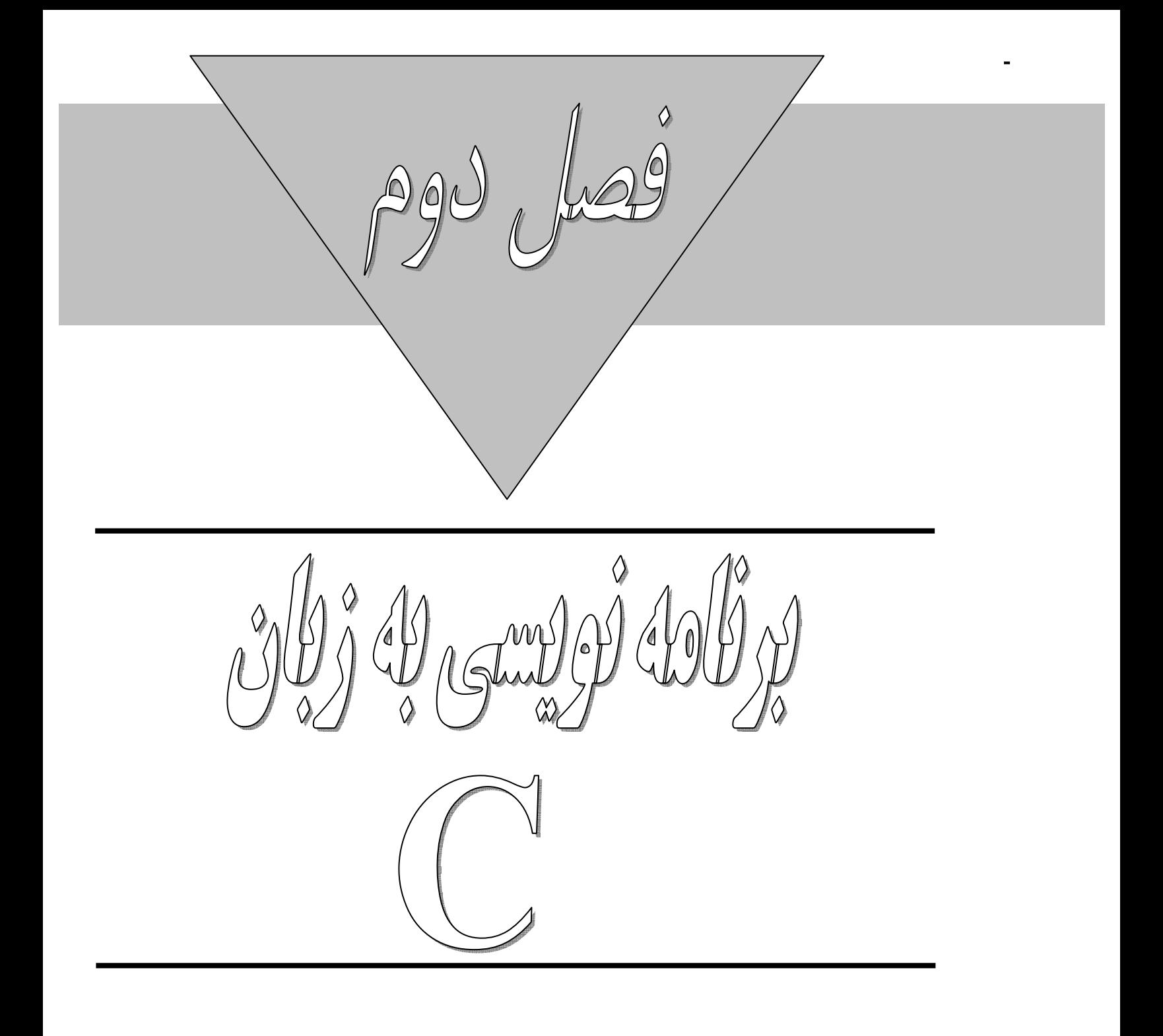

# $\mathbf C$  برنامه نویسی به زبان  $\mathbf r$

#### ٢-١- كلمات كلىدى

کلماتی هستند که برای کامپایلر (compiler) زبان C مفهوم خاصی دارند و از آنها نمی توان بـرای اهـداف دیگـر ماننـد نـام متغيـر استفاده کرد. برخی از این کلمات عبارتند از: switch ،else ،for ، int و … ت*نوجه:* کل این کلمات در جدول ۳-۱ و ۴-۱ کتاب لیست شده است

#### Comment -۲-۲ با توضیحات

در داخل برنامه ها اگر بخواهیم توضیحاتی راجـع بـه بخـش هـایی از برنامـه بنویـسیم مـی تـوانیم از Comment اسـتفاده كنـیم. در زبان C با دو حالت زیر مشخص می شود. C در در در در این

- 1. /\* This is a sample comment  $*/$
- 2. //This is a sample comment

در حالت اول هر عبارتی که پایین \*/ و /\* قرار گیرد در همان سطر به عنوان Comment در نظـر گرفتـه شـده و هـیچ تـأثیری در اجرای برنامه نخواهد داشت.

در حالت دوم هر عبارتی که بعد از نماد // قرار گیرد در همان سطر به عنـوان Comment در نظـر گرفتـه مـی شـود در حالـت اول توضیحات می تواند روی یک و یا بیش از یک سطر نوشته شود اما در حالت دوم توضیحات فقط باید روی یک سط باشد.

### ۲-۳- انواع دادهای

در زبان C پنج نوع داده ی متفاوت char , int , float, double,void وجود دارد که char برای مشخص کردن نوع داده ی کاراکتری ، int برای مشخص کردن نوع داده ی صحیح float، برای نوع داده ی اعشاری،double برای مشخص کردن عدد اعشاری با دقت بیـشتر استفاده می شود void کاربرد خاصی دارد بعداً به آن اشاره خواهیم کرد void نوع داده ی بی ارزش است. همچنین با استفاده از signed (با علامت)، unsigned (بدون علامت)، long و short می توان انواع دادهای جدیدی تعریف کرد. بسته به نوع دادهای انتخاب شده فضای تعریف شده اختصاص داده میشود. بعنوان مثال برای نوع داده ای char char 1 byte → 8 bit →  $2^8 = 256$  -128  $\frac{127}{127}$ A'=65' کداسکے

میزان فضای اختصاصی برای هر متغیر و همچنین کل لنواع داده ای زبان C در جدول ۵−۱ کتاب لیست شده است.

### C -۴- خصوصیات دستورالعمل در زبان $-$ ۲ $\mathsf{S}-$

- د. هر دستور زبان C باید به  $\,$  ختم شود.  $\,$
- ۲. حداکثر طول یک دستور ۲۵۵ کاراکتر می باشد.
- ۳. هر دستور می تواند روی یک سطر و یا بیش از یک سطر ادامه داشته باشد.
	- ۴. در هر سطر می توان بیش از یک دستور را تایپ کرد.

#### 2-5- متغيرها

برای تعریف متغیرها در زبان C ما می توانیم از انواع داده ی استاندارد زبان C استفاده کنیم هم چنین برای هر متغیری بایـد یـک شناسه نیز درنظر گرفته شود که برای تعریف این شناسه می توانیم از قوانین تعریف شناسه زبان C استفاده کنیم. قانون ۱: براي تعريف شناسه ها مي توانيم از تركيب حروف و يا اعداد و هم چنين كاراكتر undrline استفاده كنيم.

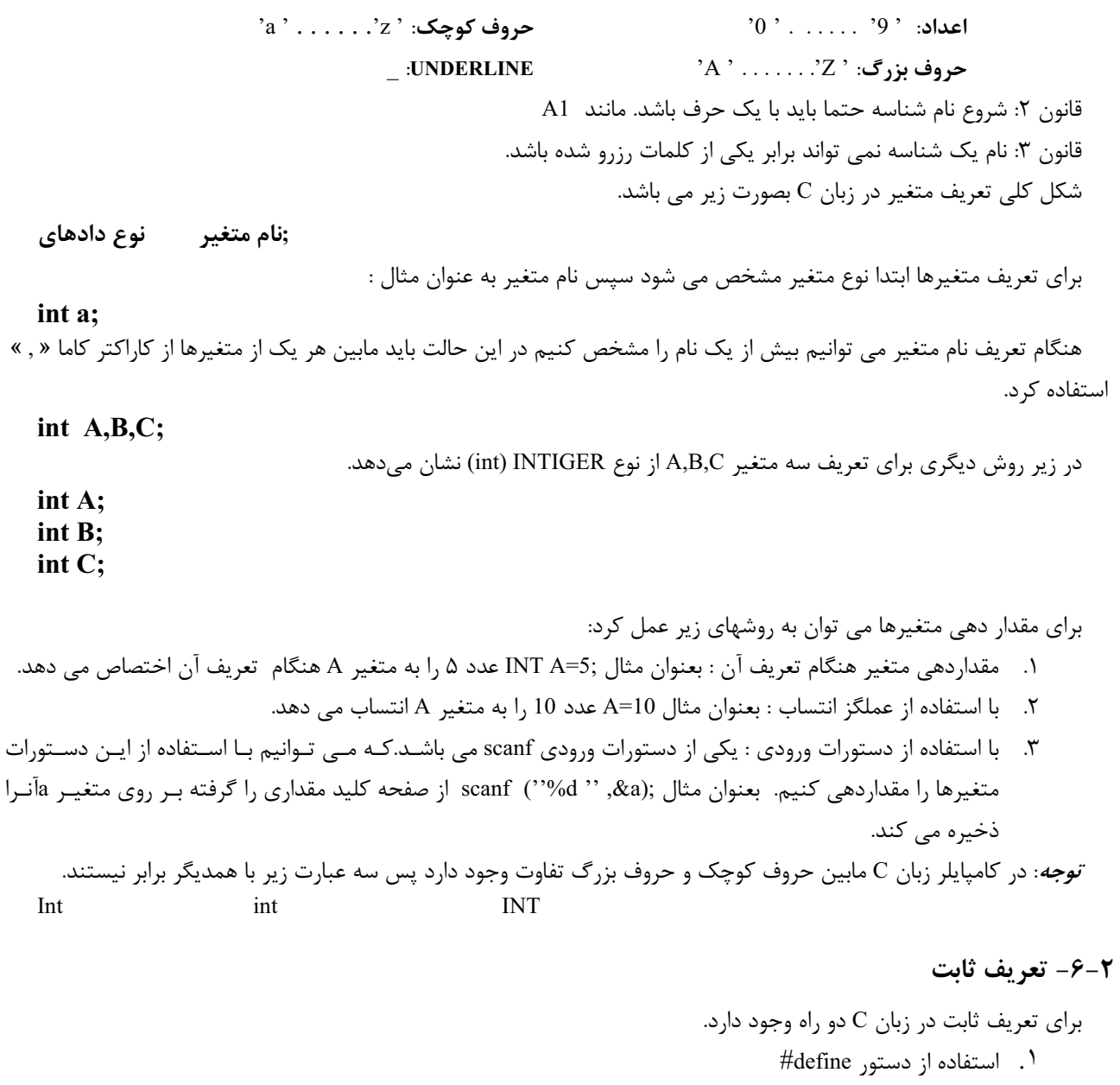

٢. استفاده از دستور const

مثال زیر نمونه ای از تعریف ثابت با استفاده از دستور define# را نمایش مـی دهـد .سـاختار کلـی دسـتور define# از سـه بخـش تشكيل شده است.

<sub>ار</sub>> = <نام تابت> <نوع د  $const.$ const float  $PI=3.14$ ;

### ٢-٧- عملگرها

در زبان C عملگرها به چهار دسته عملگرهای محاسباتی، عملگرهای رابطه ای، عملگرهای منطقی و عملگرهای بیتی تقسیم بنـدی می شود.

مبانی کامپیوتر و برنامه سازی ۱

#### ۲-۷-۱- عملگرهای محاسباتی

در زبان C عملگرهای محاسباتی وجود دارد که به ترتیب عبارتند از

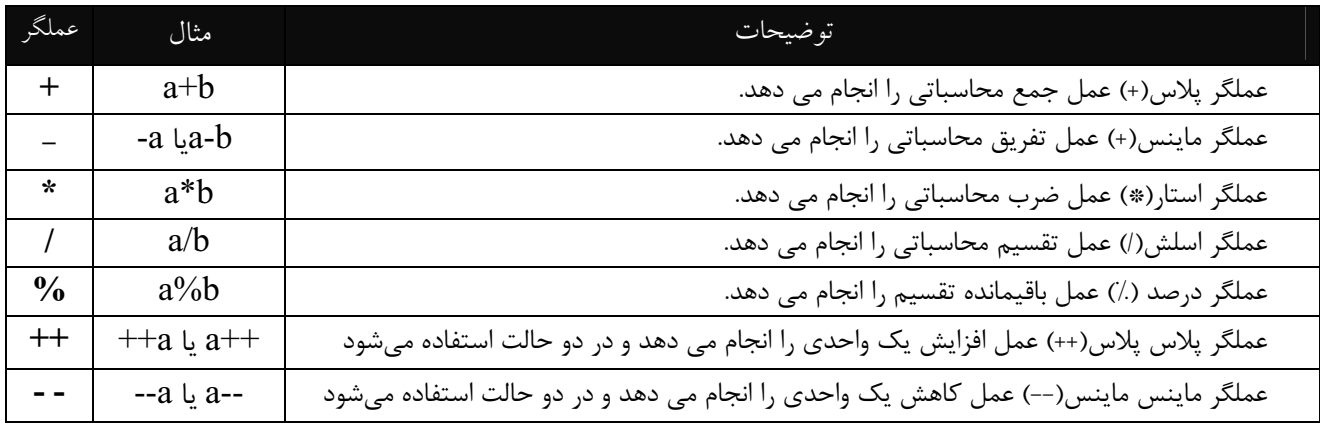

توضیح در مورد ۶و۷: عملگر ++ و –– می تواند به دو حالت برای متغیرها اعمال شود قبل از نام متغیر قرار بگیرد یا بعد از نام متغیر. اگر این عملگر قبل از نام متغیر قرار بگیرد ابتدا افزایش یک واحدی (یا کاهش یک واحدی) انجام شده سپس محاسبه انجام مـی گیـرد اما اگر بعد از نام متغیر قرار بگیرد ابتدا محاسبه انجام شده سیس افزایش یا کاهش یک واحدی صورت می گیرد. در سه مثـال زیـر در مثال اول هیچ تفاوتی مابین دو حالت وجود ندارد اما مابین مثال ۲ و مثال ۳ تفاوت وجود دارد بین حالتی که این عملگرها قبل از نـام متغیر قرار بگیرند یا بعد از نام متغیر قرار بگیرند.

مثال ۱:

مثال ٢:

int  $a=5, b=5$ ;  $++a;$  $b++;$ 

int  $a=5$ , b;

 $b = a++;$ 

در این مثال پس از اجرای سطر دوم 5=a , b=5 خواهد بود ، چون اول مقدار a داخل b قرار گرفته سپس a یـک واحـد افـزايش می یابد.

مثال ٣:

Int  $a=5,b;$  $b=++a;$ 

در این مثال پس از اجرای سطر دوم 6=5 , 6=2 خواهد بود ، چون اول a یک واحد افزایش می،یابد سپس مقدار a داخـل b قـرار مے گیر د.

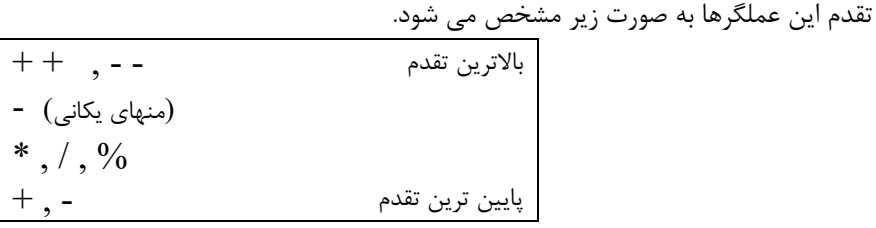

مثال: باتوجه به تقدم عملگرهای محاسباتی مراحل محاسبه در فرمل زیر را نشان دهید؟

 $A=b + 4 * c - d / 2$ 

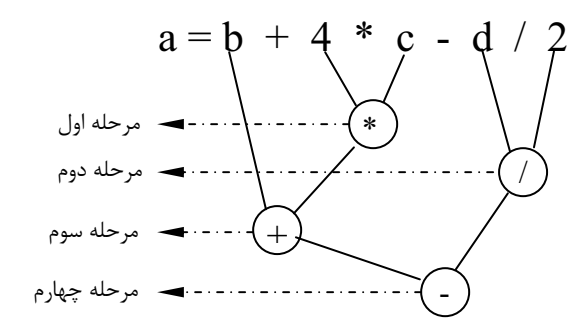

ت**وجه**: اگر یک عبارت عملگرهایی با اولویت یکسان داشته باشد در این حالت اولویت اجرا از سمت چپ به سـمت راسـت مـشخص خواهد شد.

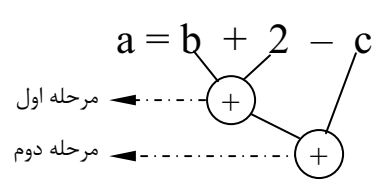

۲-۷-۲- عملگرهای رابطه ای

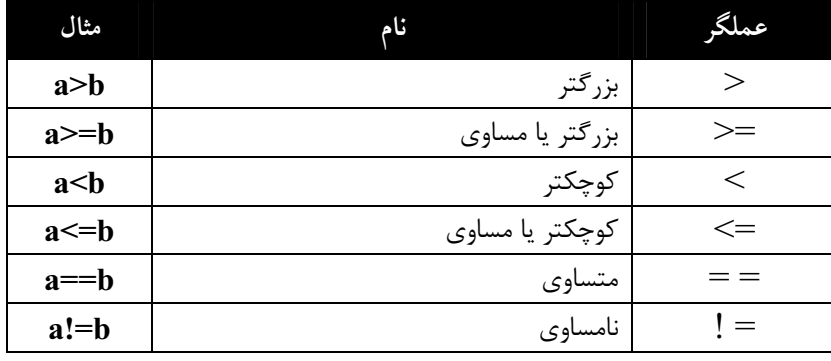

۲-۷-۳- عملگرهای منطقی

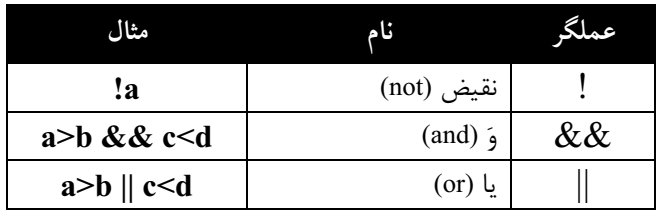

تقدم سه عملگر محاسباتی ،رابطه ای و منطقی:

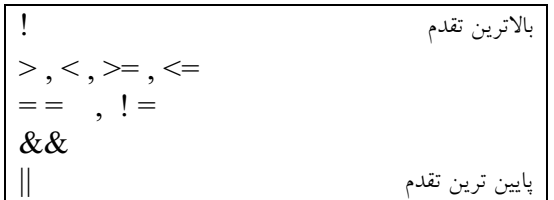

### ۲-۷-۴- عملگر ترکیبی

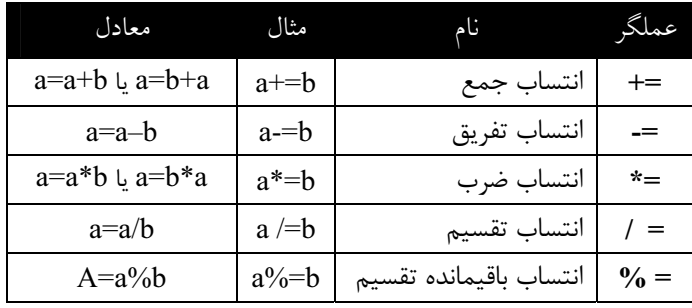

۲-۷-۵- عملگر بیتی

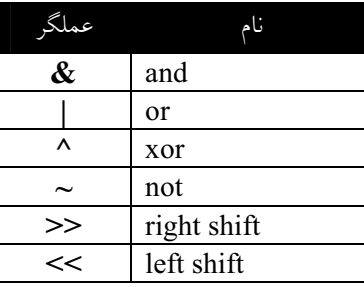

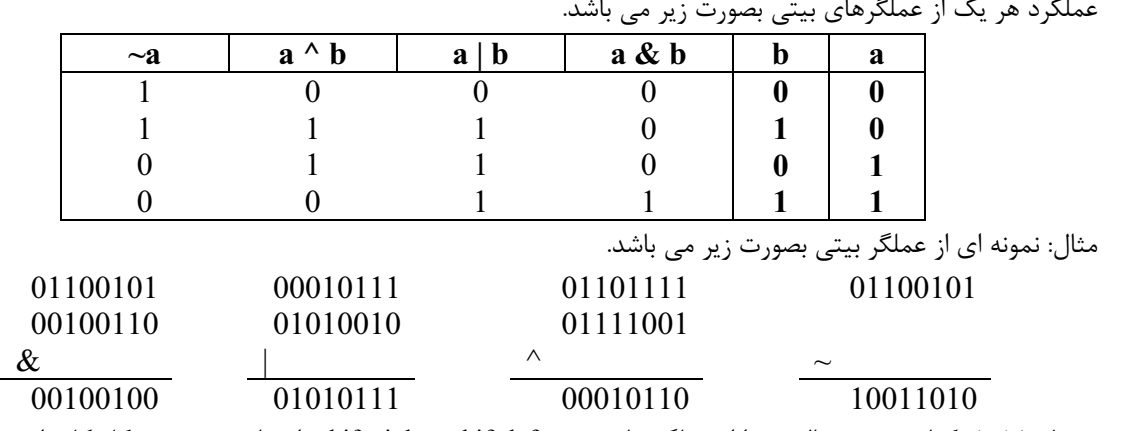

جدول ۱۵-۱ كتاب نمونه مثالهيي را از عملگر هاي بيتي shift left و shift right را نشان ميدهد. شكل كلي اين عملگرها بصورت زير مىباشد.

تعداد شيفت << متغير تعداد شيفت >> متغير

این عملگرها کل بیت های عدد به تعداد مشخص شده به سمت راست یا به سمت چپ شیفت داده خواهند داد. این عملگرها بر روی تک تک بیتهای عدد عمل خواهند کرد. در زبان C ۶ نوع عملگر بیتی وجود دارد که در بالا نوشته شد. ت*وجه*: شیفت ۱ واحد به سمت راست عمل تقسیم بر ۲ را انجام خواهد داد و شیفت ۱ واحد به سمت چپ همان عمل ضـرب در ۲ را انجام خواهد داد.

### ۲-۶-۷- عملگرهای \* و &

این عملگرها بیشتر در بخش مربوط به اشارهگرها توضیح داده خواهند شد. عملگر & برای واکشی (استخراج) آدرس یـک متغیـر و عملگر \* برای دسترسی به یک آدرس استفاده می شود.

مبانی کامپیوتر و برنامه سازی ۱

مثال زیر نمونه ای از کاربرد این عملگرها را نشان می دهد. در سطر دوم این مثال آدرس متغیر a با اسـتفاده از عملگــر & داخــل اشارهگر p قرار می گیرد و در سطر سوم داخل خانه ای که p به آن اشاره دارد (با استفاده از عملگر \*) عدد ۵ قرار خواهـد گرفـت و در سطر ۴ محتوای خانه ای که p به آن اشاره دارد داخل متغیر mقرار خواهد گرفت.

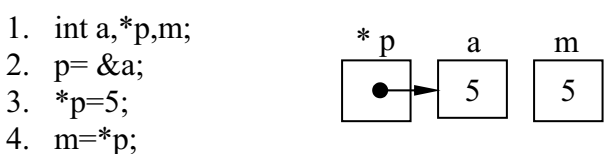

۲-۷-۷- عملگر ؟ شکل کلی عملگر ؟ از سه بخش بصورت زیر تشکیل شده است.

;<عبارت٣> : <عبارت٢> ? <عبارت١> = متغير بخش اول یک شرط را کنترل می کند در صورت درست بودن شرط مقدار عبارت دوم داخل متغیـر قـرار مـی گیـرد در غیـر ایـن صورت مقدار عبارت سوم داخل متغیر قرار خواهد گرفت در مثال زیر شرط b>كه بررسی می شود در صورتی كه شرط برقرار باشد مقدار متغیر b داخل متغیر a قرار می گیرددر غیر این صورت مقدار a-b داخل متغیر a قرار خواهد گرفت.

 $A = A > B$  ? B : A-B;

#### ٢-٧-٨- عملكر sizeof

این عملگر میزان فضای اختصاصی داده شده به یک متغیر را با یک نوع داده ای براساس بایت را مشخص می کند در مثال زیر اگـر نوع داده ی متغیر a از نوع کاراکتری باشد عدد ۱ داخل s و اگر از نوع int باشد عدد ۲ داخل s و . . . . قرار خواهد گرفت.دستورsizeof دوم نیز میزان فضای حافظه مورد نیاز برای نوع داده ی float را مشخص کرده و داخل متغیر s قرار می گیرد.(عدد ۴) مثال ؟ :

s=sizeof a; s=sizeof(float);

۲-۸- تبدیل انواع دادهای

char ch; int a: float b; double c;  $b = (ch/a) + (b+c) + (b+a);$ 

در این مثال همچنان که مشاهده میکنید در این محاسبه متغبرهای زیادی با انواع دادهای متفاوت شرکت دارند برای اینکـه ایـن محاسبه انجام شود بايد انواع دادهاى به همديگر تبديل شوند تا امكان انجام محاسبه وجود داشته باشد.

به عنوان مثال اگر بخواهیم unsighned char را به یک unsighned int تبدیل کنیم روش تبدیل به این صورت خواهد بود که یک بایت متغیر کاراکتری داخل بایت کم ارزش متغیر intiger قرار گرفته و به جای بایت پردازش عدد صفر قرار داده شود اگر در تبـدیلات نوع میزان حافظه مبدأ کوچکتر مساوی میزان حافظه مقصد باشد هیچ داده ای از بین نخواهد رفت اما در غیر این صورت ممکن است در تبدیلات نوع برخی از داده ها از بین بروند.

برای تبدیلات نوع قوانینی وجود دارد که در کتاب بصورت کامل اشاره شده است. اما بصورت خلاصه می¤وان گفت همیــشه داده بـا میزان حافظه کوچک به نوع دادهای با حافظه بزرگ تبدیل می٬شود (حق تقدم تبدیل با نوع دادهای حافظه بزرگ میباشد.

جدول ۱-۱۷ کتاب تبدیل انواع و احکام انتساب را نشان میدهد.

# - ساختار برنامه زبان  ${\bf C}$  و ورودی اخروجی +

مثال زیـر نمونـه ای از برنامـه ی زبـان C را نمـایش مـی دهـد در سـطر اول ایـن برنامـه بـا اسـتفاده از دسـتور include# فایـل سرآیند(هدرفایل) مورد استفاده قرارگرفته (مانند stdio.h) مشخص می شود نام هدر فایل مابین دو نماد < > قرار می گیرد که نبایـد هيچ فاصله اي مابين اين نمادها و نام فايل وجود داشته باشد.

در سطر دوم تابع ( )main معرفي شده تابع ( )main اصلي ترين تابع هر برنامه ي زبان C مي باشد كه معمولاً اجراي برنامـه هـا از آن تابع شروع می شود در سطر ۳ (}) آغاز بدنه تابع و سطر ۷ ( {) پایان بدنه تابع را مشخص می کنــد مــابین ایــن سـطرها مــشخص کننده ی دستورات اجزایی تابع می باشد یکی از اجزای تابع بخش تعریف متغیرهای آن می باشد که در این مثال سطر ۴ این عمـل را انجام می دهد بخش دیگر توابع دستورات اجرایی می باشد که در این مثال سطر ۵ برای ایـن منظـور داده شـده اسـت در تـابع main دستور 0 return نیز وجود دارد که در این مثال سطر ۶ این عمل را انجام می دهد.

- 1. #include  $\leq$ stdio.h>
- 2. int main (void)
- $3. \{$
- 4. تعريف متغير
- 5. دستورات اجرايي
- 6. return  $0$ ;
- $7.$ }

### ۰-۳- دستورات ورودی و خروجی

دستورات ورودی و خروجی روی ابزارهای ورودی استاندارد (صفحه کلید) و خروجی استاندارد (صفحه نمایش) عمل خواهنـد کـرد. در زبان C دستورات ورودی و خروجی متنوعی وجود دارد که ما به آن اشاره خواهیم کرد.

#### printf ( ) تابع $-1-1-\mathcal{r}$

تابع ( )printf که در فایل stdio.h قرار دارد برای چاپ در خروجی استاندارد استفاده میشـود. بدنـه کلـی دسـتور ( )printf از دو بخش تشکیل شده است. شکل کلی تابع printf بصورت زیر میباشد.

: (حمدا, ت ٢>, "حمبارت ١>")printf

### **عبارت ۱:** عبارت چاپے<sub>، د</sub>ا مشخص میکند.

**عبارت ۲:** داخل عبارت ۱ برخی کاراکترهای فرمت وجود دارد در این عبارت متغیرهایی را مشخص میکنیم که قرار است دادهها و آنها بجای کاراکترهای فرمت چاپ شود.

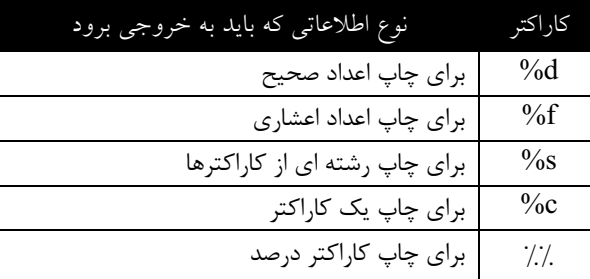

جدول ۱-۲ کتاب بصورت کامل کل این کاراکترها را لیست کرده است.

داخل عبارت ۱ سه نوع کاراکتر می تواند قرار بگیرد.

۰. كاراكترهاى معمولى: مانند حروف انگليسى، ارقام، #،@و... .

- ۲. **کاراکترهای فرمت**: این کاراکترها نوع اطلاعاتی را که در عبارت ۲ قرار دارند و بایـد بجـای ایـن کـاراکتر چـاپ شـوند، مشخص میکند. کاراکترهای فرمت با علامت ٪ شروع می شوند. پرکاربردترین کاراکترهای فرمـت در جـدول ۱-۲ نـشان داده شده اند.
- ۳. **کاراکترهای کنترلی**: این کاراکترها شکل خروجی اطلاعات را مشخص می کنند. اینکه آیا اطلاعات در یک سطر باشـند یا در چند سطر چاپ شوند، آیا اطلاعات با فاصله خاصی از یکدیگر چاپ شوند یـا خیـر و مـواردی از ایـن قبیـل، توسـط کاراکترهای کنترلی مشخص می شود. کاراکترهای کنترلی با ( \ ) آغاز می شوند. به عنوان مثال n\ موجب مـیشـود تـا سطر جاری (سطری که فعلا در حال نوشتن در آن سطر هستیم)، رد شود و چاپ اطلاعات از سطر بعدی آغـاز گـردد. f\ باعث انتقال کنترل به صفحه جدید می شود.r\ مکان نما را به ابتدای همان سطر انتقال می دهد،b\ مکان نما را به ستون قبلی انتقال می دهد. جدول ۲-۲ کتاب بصورت کامل این کاراکترهای کنترلی را نشان میدهد.

printf("%d\*%d%%+\"A\"-\"string\" ",A,B);

برای *پاکسازی صفحه تصویر* می توانیم از تابع ( )clrscr که در فایل stdio.h قرار دارد استفاده کنیم. همچنین برای *انتقــال مکــان* نم*ا* در صفحه تصویر می توانیم از دستور (gotoxy(int x,int y که در فایل conio.h قرار دارد استفاده کنیم. این تابع شـامل دو پـارامتر ورودی می باشد. پارامتر اول شماره ستون و پارامتر دوم شماره سطر را مشخص می کند.

*چاپ اعداد نوع short و long*: برای چاپ اطلاعات عددی از نوع short می توانیم از کـاراکتر فرمـت hd% و بـرای چـاپ اطلاعـات عددی از نوع long می توانیم از کاراکتر ld% استفاده کنیم.

### تعیین طول میدان در تابع ( )printf:

با استفاده از امکاناتی که در تابع ( )printf وجود دارد می توان مشخص کرد که هرکدام از اطلاعاتی که به خروجی می روند، چنــد کاراکتر از فضای خروجی را اشغال کنند. طول میدان خروجی، معمولا برای اعداد تعیین می شود و در ایجاد نظم در خروجـی و شـکل دهی جدول وار اطلاعات خروجی بسیار مفید است.

طول میدان مقادیر صحیح به صورت wd% بیان می شود که w طول میدان را مشخص می کند. اگر طول میدان با تعداد ارقام عدد صحیح برابر باشد عدد در طول میدان مشخص شده چاپ می شود. اگر طول میدان از تعداد ارقام عدد صـحیح بیـشتر باشـد، عـدد در سمت راست میدان قرار می گیرد و سمت چپ خالی می ماند. اما اگر طول میدان کمتر از تعداد ارقام عدد باشد، طـول میـدان نادیـده گرفته شده تمام ارقام عدد در خروجی چاپ می شود.

طول میدان مقادیر اعشاری به صورت wd% بیان می شود که در آن، w کل طول میدان و d تعداد ارقام اعشاری است. اگـر طـول ميدان قسمت صحيح بيشتر از بخش صحيح عدد باشد، سمت چپ قسمت صحيح خالي باقي مانده ولي اگر طول ميدان قسمت صحيح، کمتر از بخش صحیح عدد باشد، کل بخش صحیح در خروجی چاپ و طول میدان نادیده گرفته می شـود. اگـر طـول میـدان قـسمت اعشار، از تعداد ارقام اعشار بیشتر باشد، ارقام اعشاری در سمت چپ میدان قرار گرفته سمت راست میدان خالی می ماند. اما اگر طـول میدان قسمت اعشاری، از تعداد ارقام اعشاری کمتر باشد، قسمت اعشاری عدد، گرد می شود.

> هنگام گرد کردن، چنانچه رقم حذف شده، بزرگتر یا مساوی w باشد، یک واحد به رقم سمت چپ آن اضافه می شود. بعنوان مثال اگر A=123 باشد در هر یک از حالات 5d% ، 3d% و 2d% خروجی بصورت زیر خواهد بود.

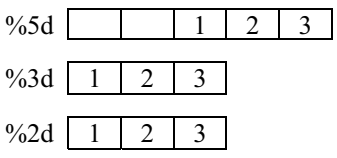

همچنین اگر 15.25431-B= باشد خروجی در هریک از حالات 7.2f% ، 6.2f% و 4.2f% بصورت زیر خواهد بود  $%7.2f$  $-1$  | 5 | . | 2 | 5

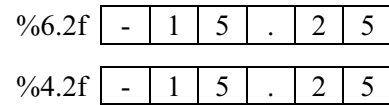

#### scanf( ) -۲–۲– تابع $-7$ –۲–

در زبان C برای خواندن ورودی از صفحه کلید می توان از تابع ( )scanf که در فایل stdio.h قرار دارد استفاده کـرد. ایــن تــابع در صورت بروز خطا مقدار EOF را برگشت خواهد داد. سـاختار تـابع ( )scanf هماننـد تـابع ( )printf از دو بخـش تـشكيل شـده اسـت، كهشكل كلى آن در زير نشان داده شده است.

scanf("<1 >-"<عبارت ٢>,"<scanf("<1

بخش اول شامل مقادیر ورودی و چگونگی خواندن آن ها می باشد و بخش دوم محل ذخیره سازی مقادیر گرفته شـده را مـشخص میکند. در بخش دوم باید قبل از نام متغیر علامت & را قرار دهیم به غیر از متغیرهای نوع اشارهگر.

داخل بخش اول سه نوع کاراکتر می تواند قرار بگیرد:

- ۱) *کاراکترهای فرمت*: این کاراکترها مشخص کننده داده هایی است که باید از ورودی خوانده شوند.
- ۲) *کاراکترهای فضای خالی*: وجود این کاراکترها باعث می شود تا ( scanf( از فضای خالی موجود در ابتدای اطلاعات صرف نظر كند.
- ۳) *کاراکترهای غیر فضای خالی و فرمت*: وجود این نوع کاراکترها باعث می شود تا چنان چه آن کـاراکتر از ورودی خوانـده شود از آن صرف نظر گردد.

scanf("% $d$ ",  $\&A$ ); scanf("char?%c",&ch);

#### $getche( ) getch( ) getch( ) = -\mathsf{v}$ -۱-۳

این توابع که در فایل conio.h قرار دارند برای خواندن یک کاراکتر از صفحه کلید استفاده می شوند. اگر اجرای برنامـه بـه یکـی از این توابع برسد اجرای آن متوقف شده و منتظر فشار دادن کلیدی از کاربر می ماند. به محض فشار دادن کلید کد آن برگشت داده می شود و اجرای برنامه ادامه می یابد. بعنوان مثال اگر از صفحه کلید کلید A فشار داده شده باشد توسط این تابع عـدد ۶۵ برگـشت داده مىشود.

انواع كليدها:

در روی صفحه کلید دو نوع کلید وجود دارد: *کلیدهای تک کده، کلیدهای دو کده* 

*کلیدهای تک کده*: کلیدهایی هستند که با فشار دادن آن ها فقط یک کد ایجاد می شود و بسته به کلید فشار داده شـده متفـاوت می باشد.

*کلیدهای دو کده*: کلیدهایی هستند که با فشار دادن آن ها دو کد تولید می شود که کد اول همیشه برابر صفر و کد دوم بـسته بـه كليد فشار داده شده متغير مى باشد.

از جمله کلیدهای تک کده می توان به کلیدهای کاراکتری، علائم، اعداد، … اشاره کرد. و از جمله کلیدهای دو کده می توان به کلید F1 تا F12، کلیدهای جهت ( ←أ→أ→ )، کلیدهای ترکیبی و … اشاره کرد.

برای خواندن کلیدهای دو کده نیاز به استفاده از دو تابع ( ) getch یا ( )getche وجود دارد. اما برای خواندن کلیـدهای تـک کـده یکی از آن ها کافی می باشد.

### getchar() تابع -۴-۱-۳

مانند تابع ( )getche برای خواندن یک کاراکتر از صفحه کلید استفاده می شود. این تابع در فایل stdio.h قـرار دارد. در ایـن تـابع پس از وارد کردن کاراکتر باید کلید Enter را فشار دهیم.

### ۵-۱-۳- نوشتن کاراکتر با توابع ( )putch و ( ) putchar

این توابع می توانند یک کاراکتر یا یک متغیر کاراکتری را درصفحه نمایش چـاپ کننـد. تـابع ( )putch در فایـل conio.h و تـابع در فایل stdio.h قرار دارد.

### ۴- حلقه های تکرار و ساختارهای تصمیم

#### for حلقه $-1 - 9$

ساختار حلقه for در زبان C از سه بخش تشکیل می شود که مابین هر یک از بخش ها باید کاراکتر ; قرار گیرد. for (گام حلقه ; شرط حلقه ; مقداراولیه اندیس حلقه) دستور ۱ دستور۲  $\dddotsc$ دستورn در بخش اول متغیرحلقه مقدار دهی اولیه میشود. این متغیر را شمارنده یا اندیس حلقه تکرار می نامیم. اندیس حلقــه دارای یــک مقدار اولیه است و در هر بار اجرای دستورات حلقه مقداری به آن اضافه یا کم میشود. بخش دوم شرط پایان حلقه را مشخص می کند و بخش سوم گام های حلقه را مشخص می کند. بدنه حلقه for می تواند به یکی از دو حالت زیر باشد: ١) فقط از یک دستور تشکیل شده باشد for(i=0; i<100;i++) printf(" $i=$ %d\n", $i$ ); ۲) از پیش از یک دستور تشکیل شده باشد در این حالت باید از نماد ابتدا ( } ) و نماد انتها ( { ) استفاده کنیم تا ابتدا و انتهای حلقه for مشخص شود. for $(i=0; i<100; i++)$ scanf("%d",  $&A$ ): printf(" $A = \%d \nightharpoonup A$ ); در حلقه for این امکان وجود دارد که در بخش اول بیش از یک متغیر را مقداردهی اولیه کنیم یا اینکه اصلا مقدار دهی اولیه انجام ندهیم. اگر بیش از یک متغیر را مقدار دهی اولیه انجام دهیم باید بین متغیرها از کاراکتر "," استفاده کنیم. و اگر نخواهیم مقـداردهی اولیه انجام دهیم بخش اول را خالی میگذاریم. مثالهای زیر سه حالت مختلف را برای بخش اول نشان می دهند. for  $(i=0; i<100; i++)$ for  $(i=0, j=0; i<100; i++)$ for  $($  ;  $i<100$ ;  $i++$ ) در حلقه for میتوان شرط پایان حلقه را حذف کرد که در این حالت حلقه به صورت بینهایت به کار خود ادامه خواهد داد در ایـن حالت برای پایان کار حلقه از دستورات شکنندهٔ حلقه استفاده می کنیم. for  $(i=0; i++)$ در حلقههای زبان C این امکان وجود دارد که در گامهای حلقه بیش از یک متغیر به روزرسانی شود در این حالت بایـد مـابین هـر یک از بخشها از کارکتر کاما "," استفاده کنیم. همچنین میتوان ابن بخش را از حلقهٔ for حـذف کـرد در ایـن حالـت بایـد عمـل بـه روزرسانی در داخل بدنهٔ حلقهٔ for انجام دهیم. در زیر مثالهایی از این دو حالت آمده است. for  $(i=0,j=0;i<100;i++j+=2)$ for  $(i=0; < 100; )$ 

**نكته**: متغير حلقه در داخل بدنه حلقه قابل تغيير مي باشد پس تغيير آن داخل بدنه for مي تواند تعـداد تكرارهـاي ايـن حلقـه را تغيير دهد.

مثال ۱: برنامه ای بنویسید که از کاربر ۲۰ عدد را گرفته میانگین اعداد را محاسبه کرده و در خروجی نمایش دهد.

```
#include \leqstdio.h>
#include \leconio.h>
int main()int i,sum=0,num;
 float ave:
 \text{clrscr}( );
 for(i=0; i<20; i++)printf("\n Enter a number %d:",i+1);
  scanf("%d", &num);
  sum+=num;
 ave=(float)sum/num;
 printf("the average is:%6.2f",ave);
 getch();
 return 0;
ļ
```
#### برنامه ۱: میانگین ۲۰ عدد

٤-٢- انواع خطاها

۱– *خطاهای نحوی*: اینگونه خطاها زمانی ایجاد می شوند که برنامه نوشته شده از قوانین نحوی زبان C تبعیت نکند. به عنوان مثال متغیری تعریف شده نباشد. در این حالت کامپایلر پیام خطایی را نمایش خواهد داد.

۲- *خطاهای منطقی*: اینگونه خطاها مربوط به منطق برنامه نوشته شده می باشد و برای آن ها هیچ پیام خطایی نمایش داده نمـی شود و فقط برنامه نتیجه درستی را نمیدهد.

۳- *خطاهای زمان اجرا*: اینگونه خطاها زمان اجرای برنامه رخ داده و برای کاربر پیام خطایی نمایش داده مـیشـود. ماننـد خطـای تقسیم بر صفر.

مثال ۲: برنامه ای بنویسید که یک جدول ضرب ۱۰×۱۰ را در خروجی نمایش دهد.

| $\#$ include $\le$ stdio.h $>$ |  |
|--------------------------------|--|
| $\#$ include $\le$ conio.h $>$ |  |
| int main()                     |  |
|                                |  |
| int $i, j$ ;                   |  |
| $\text{clrscr}(\ )$ ;          |  |
| for( $i=1; i \leq 10; i++)$    |  |
|                                |  |
| for(j=1;j $\le$ = 10;j + +)    |  |
| printf("%4d", $i$ *j);         |  |
| printf("n");                   |  |
|                                |  |
| $getch()$ ;                    |  |
| return $0$ ;                   |  |
|                                |  |

برنامه ۲: جدول ضرب 10×10

#### while حلقه $-7 - 9$

ساختار تکرار while شرط را کنترل کرده و تا زمانیکه این شرط برقرار باشد دستورات بدنه حلقه اجرا می شود و بـه محـض نقـض شدن شرط ، اجرای این حلقه خاتمه پیدا می کند. در حلقه های while شرط حلقه در ابتدای حلقه کنترل مـی شـود. دوحالـت بـرای استفاده از حلقه while وجود دارد.

```
while (\omega)دستور
while ( شرط )
\{دستور ۱
     دستور۲
      \dddotscدستور n
\mathcal{E}
```
مثال۳: برنامه ای بنویسید که تا زمانی که کاربر بخواهد اعدادی را از کاربر گرفته و میانگین این اعداد را محاسبه و چاپ نماید.

```
#include<stdio.h>
#include<conio.h>
int main()int i=0;
 long int s=0;
 char ch='y';
 while(ch=='y')printf("\n Enter a number:");
  scanf("%d",&i);
  s+=i;
  printf("Do you want to continue?");
  ch = getch();
  i++;
 printf("Avy=%f",(float)s/i);
 return 0;
```
برنامه ۳: میانگین تعدادی عدد

#### $do...$ while حلقه $-F$ -۴

ساختار تکرار do...while مانند ساختار تکرار while است، با این تفاوت که در ساختار while، شرط حلقه در ابتـدای حلقـه تـست می شود، در حالی که در do...while شرط حلقه در انتهای حلقه تست می شود. بنابراین دستورات موجود در حلقه do...while در هر حال حداقل یک بار اجرا می شود.

 $i=0$ : do  $\{$ printf("% $d$ ",i);  $i++$ :  $\text{while}(i<100);$ 

 $i=0$ : do printf("%d", $(++)$ ; while $(i<100)$ ;

### **if** –۵- ساختار تصمیم if

برای تصمیم گیری می توانیم از دستور if استفاده کنیم. مثال زیر دو نمونه از دستور if را نمایش می دهد. در حالت اول اگر شرط برقرار باشد دستور یا دستورات خاصی اجرا خواهد شد در غیر این صورت هیچ دستوری اجرا نمیشـود. امـا در حالـت دوم، اگـر شـرط برقرار باشد دستور یا دستورات بخش if اجرا می شود و اگر شرط برقرار نباشد دستور یا دستورات بخش else اجرا می شود.

 $J$ ول: if(A<B) A=B-1;

 $\mathcal{L}$  : if (A<B) A=B; else  $A=B+1$ ;

ت*وجه*: در بخش شرط دستورات for, do... while, while, if لزومي ندارد كه فقط از عملگرهاي رابطه اي يا منطقي استفاده كنـيم. می توان از هر عملگر دیگر نیز استفاده کرداگر نتیجه محاسبه عدد صفر باشـد بـه مفهـوم J=false , هـر عـدد غیـر صـفر بـه مفهـوم O=True− می باشد برای مثال:

 $A=0$  أ $\mathcal{A} = 0$  if(!A)

 $A \neq 0$  أَكَر A $\neq 0$  باشد if(A)

مثال۴: برنامه ای بنویسید که عدد صحیح و مثبت N را از کاربر گرفته مجمـوع ارقـام و تعـداد تکرارهـای رقـم D را در داخـل آن محاسبه کرد و در خروجی چاپ کند

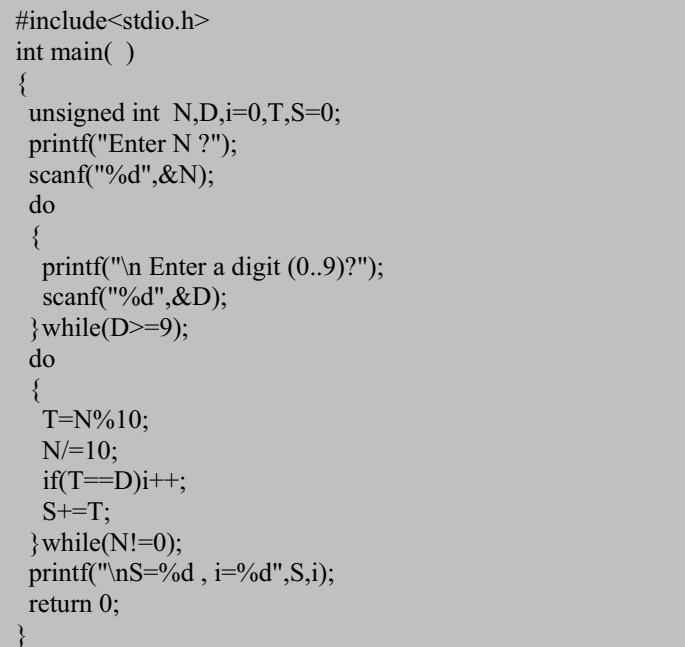

#### برنامه ۴ : برنامه مثال ۴

### break دستور**-۶**–۴

اجرای این دستور در داخل حلقه های تکرار باعث خواهد شد که داخلی ترین حلقه شکسته شود یکی دیگر از موارد استفاده دستور break در ساختار switch می باشد.

### $\text{continue}$  - ۷- دستور - ۷-۴

اجرای این دستور باعث می شود در حلقه تکرار اجرای برنامه به ابتدای حلقه منتقل شود اگـر در داخـل حلقـه هـا بعـد از دســتور break یا continue دستورات دیگری قرار گیرد اجرا نخواهد شد.

### switch ساختار تصمیم $-$ ۸-۴

ساختار کلی این دستور بصودت زیر می باشد:

```
switch (عبارت)
       case < 1,12<دستورات ۱>break;
        case < 7, حمقدار\ge<دستو, ات ٢>
                break:
       defult:
                <دستورات>
```
شاید برخی مواقع نیاز باشد که بخواهیم مقدار یک متغیر را برای حالتهای مختلـف بررسـی کنـیم در ایـن حالـت اگـر ازدسـتور if استفاده كنيم نياز به استفاده از چندين else if پشت سرهم مي باشد در چنين حالتي مي توانيم از سـاختار تـصميم switch اسـتفاده کنیم. در این ساختار اگر مقدار متغیر مورد نیاز با یکی از caseها برابر باشد دستورات مربوط آن case تا رسیدن به دستور break اجرا خواهد شد اگر در انتهای دستورات یک case دستور break را قرار ندهیم باعث می شود با مقدار case بعدی or شود مثـال زیـر مقـدار متغیر c را برای حالتهای R,G,Y تست میکند و بسته به حالت مورد نظر پیام مناسب را چاپ خواهد کـرد. ایـن مثـال بـا اسـتفاده از دستور switch, if به صورت زیر خواهد بود:

> $switch(c)$ case 'R': printf("Red"); break; case 'G': printf("Green"); break: case'Y': printf("Yellow"); break; default: printf ("error"); ₹

```
if (c = = R') printf('Red'');
else if (c=-'G') printf("Green");
else if (c= = 'Y') printf("Yellow");
else printf("error");
```
مثال بالا با استفاده از if...else

مثال بالا با استفاده از switch

دستور switch راحتترو انعطاف پذیرتر از if...else میباشد. بعنوان مثال اگر در مثال بالا اگر بخـواهیم مـابین حـروف كوچـك يـا بزرگ تفاوت وجود نداشته باشد می توان دستور switch بالا را بصورت زیر تغییر داد :

> $switch(c)$ ₹ case'r': case 'R': printf("Red"); break; case 'g': case 'G': printf("Green"); break; case 'v': case'Y': printf("Yellow"); break; default: printf ("error");  $\}$

اگر متغير بخش switch با هيچ يک از case ها برابر نباشـد دسـتورات بخـش default اجـرا خواهـد شـد. نوشـتن بخـش default اختیاری می باشد. مقادیر موجود در case های switch نمی توانند با همدیگر برابر باشند. در بخش case نمی توان از عبارت منطقی با رابطه ای استفاده کرد فقط حالت مساوی بودن بررسی می شود وهمچنین دستورات switch را می توان به صـورت تـو در تـو اسـتفاده کر د.

مثال۵: برنامه ای بنویسید که دو عدد و یک عملگر را از کاربر گرفته و بسته به عملگر وارد شـده نتیجـه محاسـبه بـر روی اعـداد را در خروجي نمايش دهد.

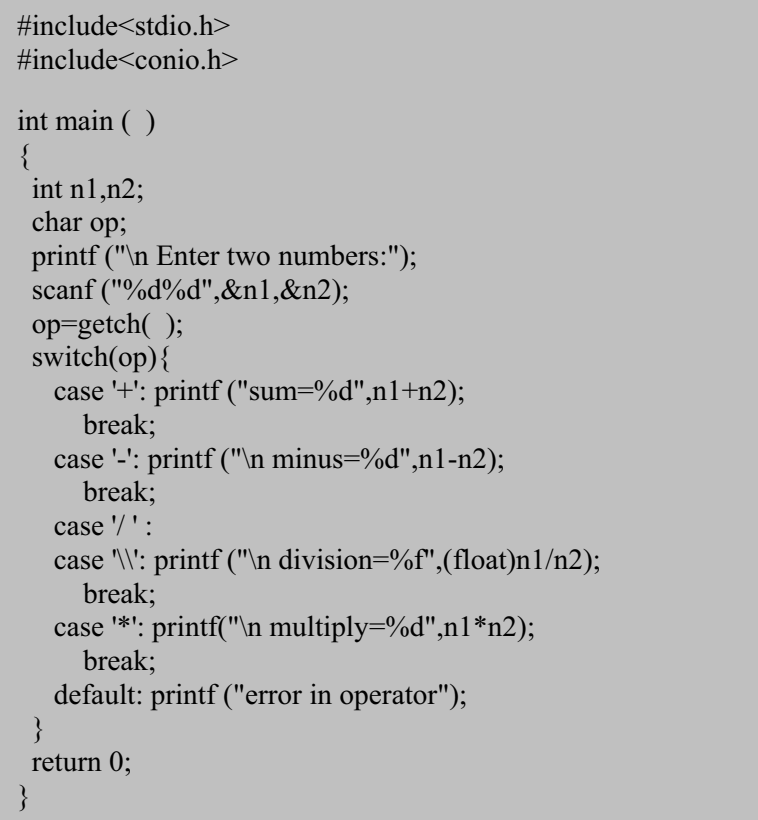

# ۵- توابع و کلاسهای حافظه

### ۰-۱- توابع

در پایین ساختار توابع در زبان C آورده شده است.

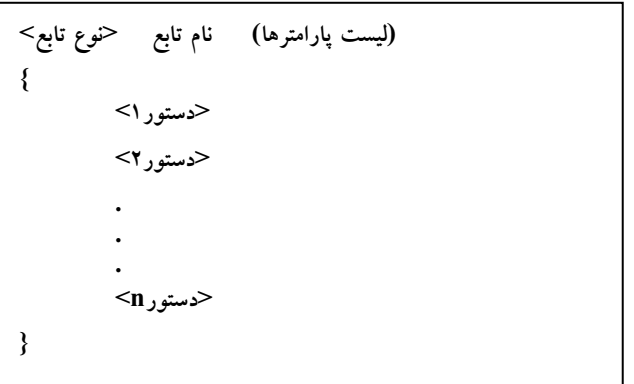

این ساختار از بخش های زیر تشکیل شده است :

توع تابع : این بخش مشخص کننده نوع مقداری است که تابع برگشت می دهد و می تواند یکی از انواع داده ای استاندارد زبـان C باشد نوشتن این بخش اختیاری می باشد.

*نام تابع*: این بخش مشخص کننده نام تابع میباشد و باید از قوانین نام گذاری شناسه های زبان C تبعیت کند.

/بست بار/مترها: بعد از تعریف نام تابع داخل ( ) لیست پارامتر های ورودی تابع قرار میگیرد در ایـن لیـست مـیتـوانیم ٠ تـا N پارامتر را قرار دهیم و باید مابین پارامترها از عملگر "," استفاده کنیم.

ب*دنه توابع* : این بخش مشخص کننده بدنه توابع بوده و شامل دستورات اجرایی زبان C میباشد.

بايد داخل برنامه هاي زبان c قبل از تابع ( )main الگوي تابع را تعريف كنيم. در فـصل ۴ كتـاب ١٠ مـورد مهـم بـراي تعريـف و استفاده از توابع آورده شده است که باید به آنها دقت داشته باشید.

شکل زیر نمونه مثالی از تعریف توابع در زبان c می باشد.

#include<stdio.h> void somple(int x, int y); الگوي تابع  $int main()$ ₹ ارگومانهای تابع int  $a,b$ ; فراخواني تابع  $sample(a,b);$ پارامترهای تابع ِ return  $0$ : عنوان تابع void sample (int x,  $int y'$ ) ₹. printf("\n x = %d, y = %d", x, y); بدنه تابع  $\cdots$  $\mathcal{E}$ 

شیوه به کارگیری توابع در برنامه

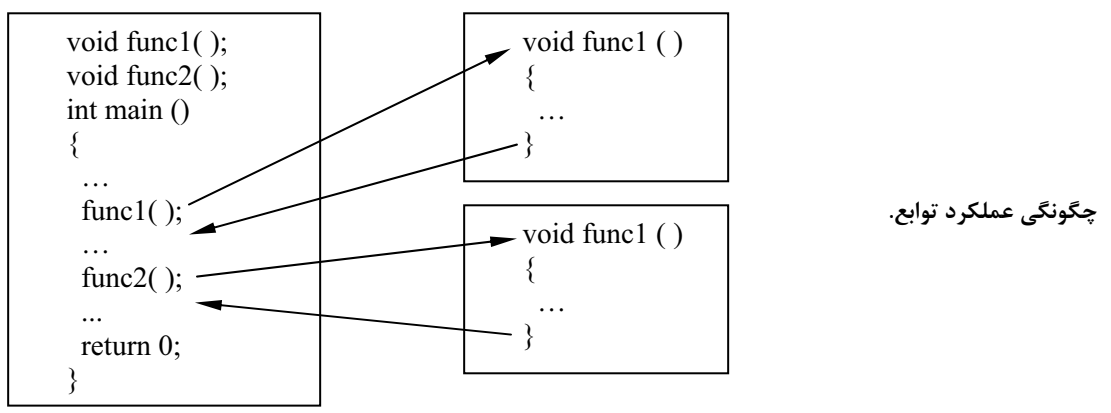

شکل بالا چگونگی عملکرد توابع را نشان میدهد، هنگام فراخانی تابع اجرای برنامه به بدنه تابع منتقل شده و از اولـین دسـتور تـا آخرین دستور اجرا می شود پس از اتمام کار تابع اجرای برنامه به تابع فراخوانی کننده و به دستور بعد از فراخوانی تابع منتقل می شود.

*مثال۶* : تابعی بنویسید که سه عدد را به عنوان ارگومان دریافت کرده سپس از بین این اعداد بزرگترین عدد را پیدا کرده و در خروجی چاپ کند.

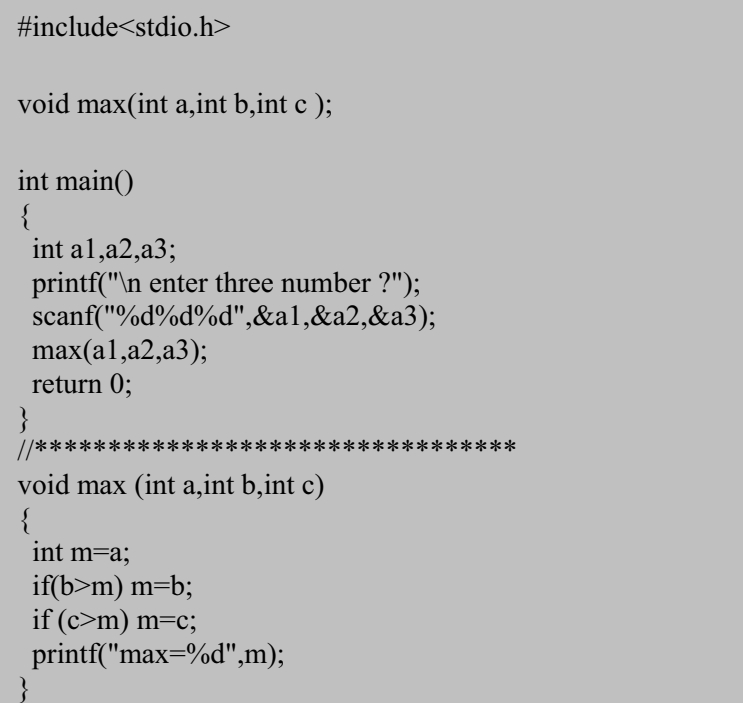

#### برنامه ۶: برنامه مربوط به مثال ۶

نوع تابع مشخص کننده مقداری است که توسط تابع برگشت داده میشود، برای برگرداندن مقدار از توابع میتوان از دستور return استفاده کرد مقابل دستور return مقداری را که قرار است برگشت داده شود قـرار خـواهیم داد. پـس از اجـرای دسـتور return مقـدار خواسته شده برگشت داده شد و کار تابع خاتمه پیدا میکند پس دستوراتی که داخل تابع بعد از return قرار بگیرد اجرا نخواهـد شـد. اگر تابع از نوع void باشد هيچ لزومي به استفاده از دستور return وجود ندارد ميتوان از ;return استفاده كرد اما اگـر نـوع تـابع غيـر void باشد حتما باید برای برگرداندن مقدار از return استفاده کنیم. مثال ٧: برنامه ای بنویسید که مجموع ارقام یک عدد اعشاری را محاسبه کند؟

| #include <conio.h><br/>int Dsum(float f);<br/>int main()<br/><math>\{</math><br/>float p;<br/>printf("\n Enter a float number?");<br/>scanf("%f",&amp;p);<br/>printf("\n Digit sum of %8.4f = %d",p,Dsum(p));<br/>return 0;<br/>ł<br/>int Dsum(float f)<br/><math>\{</math><br/>float t;<br/>int <math>s=0,i,p;</math><br/>if(f&lt;0)<br/><math>f^* = -1</math>;<br/><math>i=(int)f;</math><br/><math>t=f</math>-i;<br/>do<br/><math>\{</math><br/><math>p = i\%10;</math><br/><math>i=i/10</math>;<br/><math>s+=p;</math><br/><math>\}</math>while(i);<br/><math>i=4</math>;<br/>do<br/><math>\{</math><br/><math>t^* = 10;</math><br/><math>p=(int)t;</math><br/><math>t = p</math>;<br/><math>s+=p;</math><br/><math>i</math>:<br/>} while(<math>t \&amp;&amp;i</math>);<br/>return s;</conio.h> | #include $\leq$ stdio.h> |
|----------------------------------------------------------------------------------------------------|--------------------------|
|                                                                                                    |                          |
|                                                                                                    |                          |
|                                                                                                    |                          |
|                                                                                                    |                          |
|                                                                                                    |                          |
|                                                                                                    |                          |
|                                                                                                    |                          |
|                                                                                                    |                          |
|                                                                                                    |                          |
|                                                                                                    |                          |
|                                                                                                    |                          |
|                                                                                                    |                          |
|                                                                                                    |                          |
|                                                                                                    |                          |
|                                                                                                    |                          |
|                                                                                                    |                          |
|                                                                                                    |                          |
|                                                                                                    |                          |
|                                                                                                    |                          |
|                                                                                                    |                          |
|                                                                                                    |                          |
|                                                                                                    |                          |
|                                                                                                    |                          |
|                                                                                                    |                          |
|                                                                                                    |                          |
|                                                                                                    |                          |
|                                                                                                    |                          |
|                                                                                                    |                          |
|                                                                                                    |                          |
|                                                                                                    |                          |
|                                                                                                    |                          |
|                                                                                                    |                          |
|                                                                                                    |                          |
|                                                                                                    |                          |
|                                                                                                    |                          |
|                                                                                                    |                          |
|                                                                                                    |                          |

برنامه ۷: برنامه مثال ۷ برای محاسبه مجموع ارقام عدد اعشاری تا ۴ رقم اعشار.

۵-۱-۱- روش های ارسال پارامتر ها به توابع

به دو طريق مي توان پارامتر ها را ارسال كرد

- ١. فراخواني با مقدار (call by value)
- ٢. فراخواني با ارجاع (call by reference)

در روش فراخوانی با مقدار هنگام فراخوانی مقادیر آرگومان ها در پارامترها متناظر کپی میشود پس هر گونه تغییر روی پارامتر ها در روی آرگومانها هیچ تاثیری ندارد، اما در روش فراخوانی با ارجاع آدرس آرگومان ها به پارامترها منتقل میشود پس در ایـن حالـت هر گونه تغییر روی پارامترها باعث خواهد شد ارگومان متناظر تغییر پیدا کند.

نكته : در حالت call by value امكان برگشت دادن مقدار با استفاده از آرگومان ها وجـود نـدارد امـا در روش فراخـواني بـا ارجـاع می توان مقادیر را با استفاده از آرگومان ها برگشت داد.

در زیر نمونه مثالی از دو روش ارسال پارامتر آورده شده است تابع f1() بروش فراخوانی با مقدار فراخـوانی مـیشـود بهمـین دلیـل همچنان که خروجی را مشاهده میکنید با تغیر پارامترa داخل تابع i هیچ تغیری نمیکند (همچنان 0 بـاقی مـیمانـد) امـا تـابع (f2( بروش فراخوانی با ارجاع فراخوانی میشود بهمین دلیل همچنان که خروجی را مشاهده میکنید با تغیر پـارامترa\* داخـل تـابع i تغیـر می کند (برابر 5 می شود).

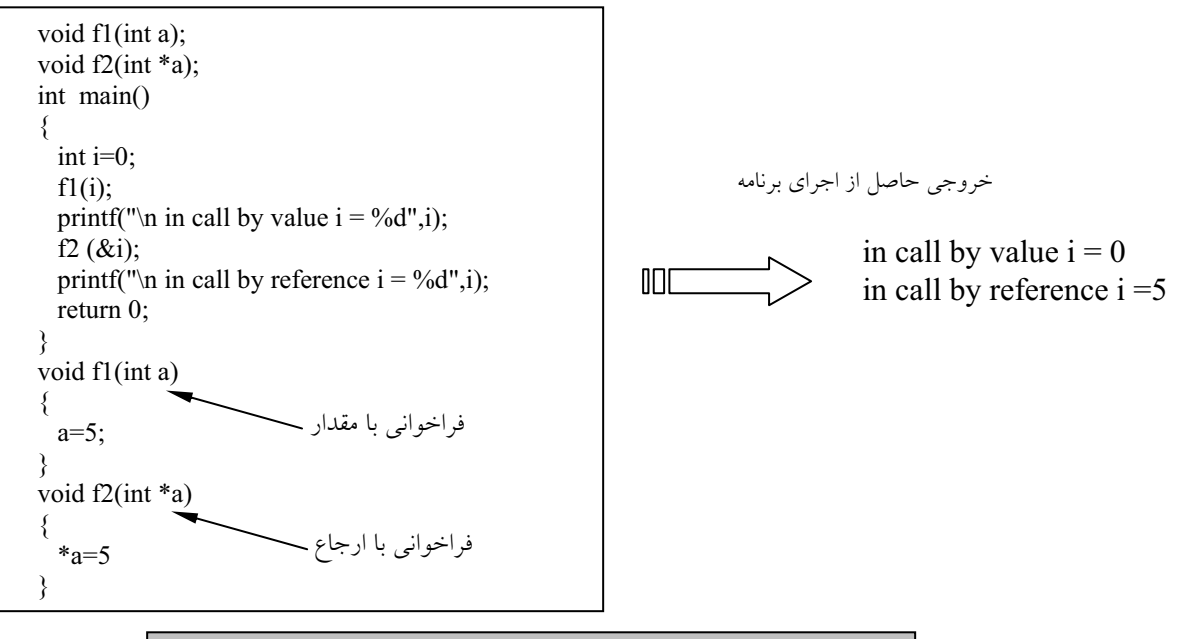

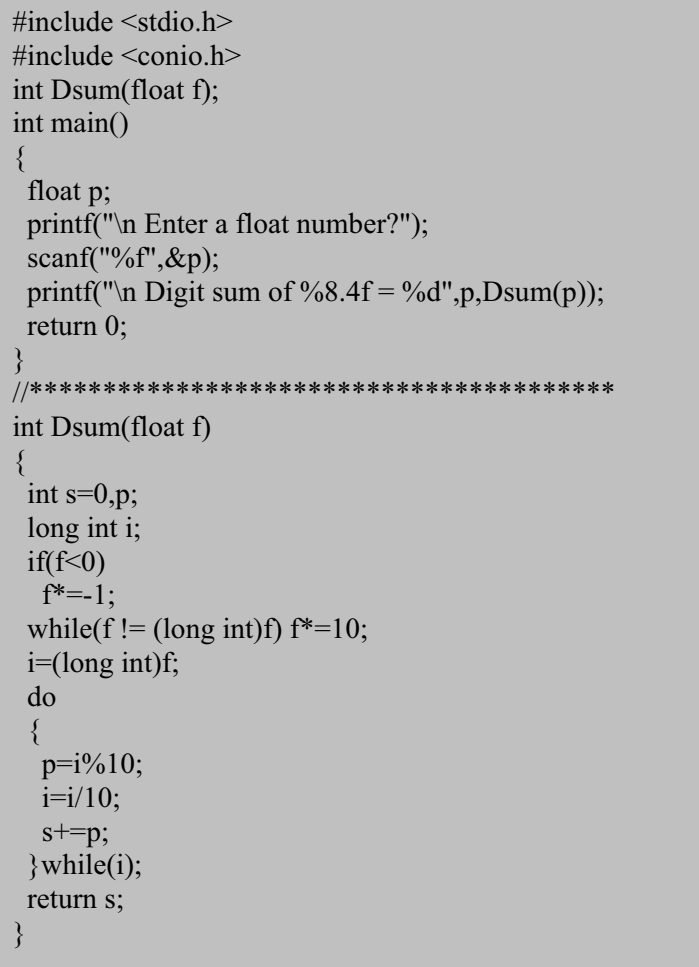

#### ۰۵–۱–۲ متغیرهای محلی و عمومی

متغیر ها را میتوان داخل برنامه های C در دو محل تعریف کرد

- ١. داخل توابع
- ٢. خارج از توابع

متغیر هایی که داخل توابع تعریف شوند به عنوان *متغیرهای محلی (local variables*) شناخته می شوند و متغیر هایی که خارج از توابع تعریف شوند به عنوان *متغیرهای عمومی (global variables*) شناخته می شوند. متغیرهـای محلـی فقـط بـرای همـان تـابع شناخته شده و خارج از تابع داخل توابع دیگر قابل دسترسی و تغییر نمیباشند اما متغیر های سراسـری در هـر بخـش از برنامـه قابـل دسترسی و تغییر میباشد در مثال زیر متغیرهای t و p متغیر محلی بوده و فقط داخل main شناخته شـده مـیباشـد (داخـل تـابع fl تعریف شده نبود و قابل دسترسی نمیباشد )و همچنین متغیر های a و b متغیر سراسری بوده و داخل کلیه توابع ( در ایـن مثـال fl و main ) قابل دسترسی و تغییر می باشد.

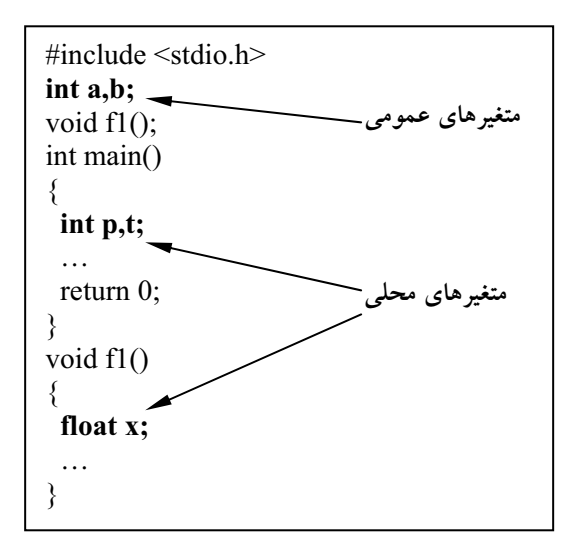

اگر داخل توابع متغیر محلی همنام با متغیر سراسری تعریف شود داخل آن تابع متغیر سراسری همنام با متغیر محلـی دیگـر قابـل دسترسی و استفاده نخواهد بود بلکه از متغیر محلی استفاده می شود.

### ۰۵-۱-۳- روش بازگشتی

اگر تابع مستقیماً خودش را فراخوانی کند و یا با واسطه خودش را فرا خوانی کند مثلا تابع f1 و f2 را فراخوانی کرده و f2 نیز f1 را فراخوانی کند به این روش نوشتن توابع روش بازگشتی گفته میشود.

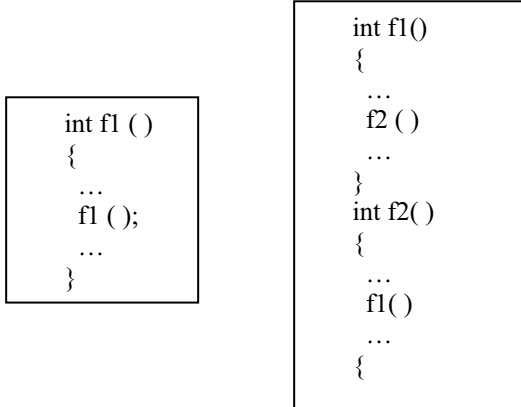

مثال۸: تابع فاکتوریل را به دو روش بازگشتی و غیر بازگشتی بنویسید. راهنمایی: برای حالت غیر بازگشتی میتوانید از رابطـه  $n \times (n-1) \times \ldots \times (n-1) = n! = 1$  اسـتفاده کنیـد و بـرای حالـت بازگـشتی می توانید از ,ابطه  $m! = (n-1)! \times n$  استفاده کنید.

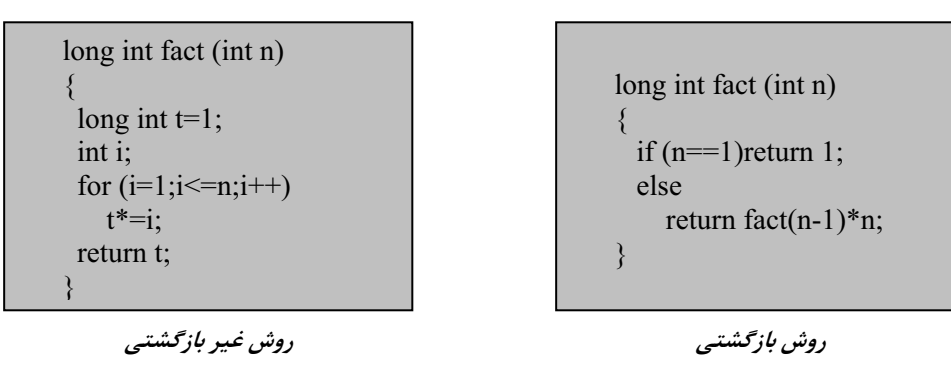

برنامه ۹: جواب مثال ۸

ت**وجه**: در توابع بازگشتی حتما باید شرطی را برای پایان فراخوانی های پشت سر هم قرار دهیم به عنوان مثال در تابع فاكتوريل بـه روش بازگشتی شرط(f (n==1 این عمل را انجام میدهد در غیر این صورت برنامه داخل حلقه بی نهایت گیر خواهد کرد.

مثال۹: تابعی بنویسید که حاصل ضرب دو عدد را با استفاده از جمع های متوالی و به صورت بازگشتی و غیر بازگشتی محاسبه کند ؟ ر/هنم*ايي*: براي اين محاسبه A×B مي توان A ها را به تعداد B بار با هم جمع كرد (A × B = A+A+A+...+A) يا B ها را به تعداد .(A × B = B+B+B+...+B) بار با هم جمع کرد.

ر/هنم*ایی*: برای حالت بازگشتی میتوانید از رابطه  $A\prec (A\prec (B-1))+A$ استفاده کرد.

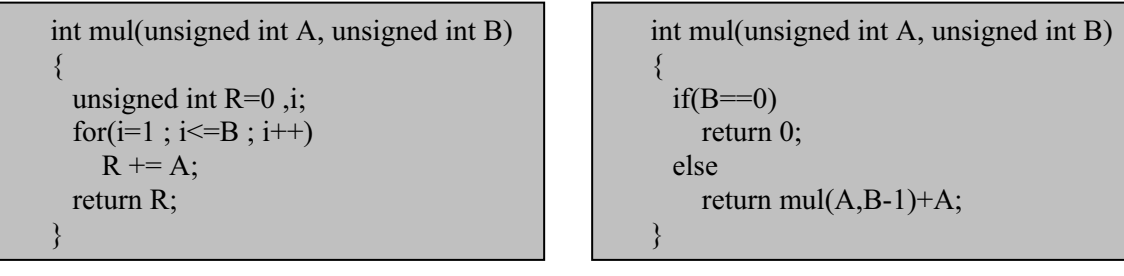

روش بازگشتبی

برنامه ١٠: جواب مثال ٩

روش غیر بازگشتی

مثال : تابعي بنويسيد كه حاصل تقسيم دو عدد صحيح مثبت A, B را با استفاده از تفريق هاي متوالي اين كار را به دو روش بازگـشتي و غیر بازگشتی انجام دهید ؟

*راهنمایی*: برای این محاسبه A÷B میتوان از A هر بار B را کم کرد تا زمانی که A≥B است تعداد این کم کردنها حاصل تقسیم را مشخص مے کند.

ر*اهنمایی: د*ای حالت بازگشتی می توانید از ,ابطه  $(1 + B) + (A - B) = A \div B$ استفاده کرد.

int div(unsigned int A, unsigned int B) unsigned int  $R=0$ ; while $(A>=B)$  $A = B$ ;  $R++$ ; return  $R$ ; ł

int div(unsigned int A, unsigned int B)  $\{$  $if(A< B)$ return  $0$ ; else return div $(A-B,B)+1$ ;

روش غیر بازگشتی

روش بازگشتی

برنامه ۱۰: جواب مثال ۹

مثال ۱۰ : برنامه ای بنویسید که n جمله از سری فیبونانجی را به روش بازگشتی تولید کند ؟

```
void fib(int a, int b, int i, int n)
 int t;
 if (i == n) return;
  else
    t = a + b;
    printf (", %d ",t);
    fib(b,t,i+1,n);\}\}
```
#### برنامه ١٠: جواب مثال ١٠

توضیحات: در این برنامه پارامترهای a و b دو جمله قبلی پارامتر i تعداد جمله هایی که تولید شده و پارامتر n مـشخص کننـده تعـداد جملاتی است که باید تولید شود میباشد.

### ۵–۲– کلاس های حافظه

برای کلاس های حافظه در زبان C دو مورد باید مشخص شود :

- ۰۱ scope یا حوزه متغیر
- ٢. life time يا طول عمر

منظوراز حوزه متغیر محل هایی از برنامه است که متغیر قابل دسترسی میباشد و منظور از طول عمر مدت زمانی است کـه متغیـر در حافظه باقی میماند (زمانی که متغیر در حافظه ایجاد شده و زمانی که از حافظه حذف میشود ).

- در زبان C چهار کلاس حافظه زیر وجود دارد
- ١. كلاس حافظه اتوماتيك (automatic)
	- ٢. كلاس حافظه ثبات (register)
	- ٣. كلاس حافظه استاتيك (static)
	- ۴. کلاس حافظه خارجی (extern)

برای تعیین کلاس حافظه برای متغیرها، بصورت زیر عمل میشود:

;نام متغیر حنوع متغیر> حکلاس حافظه>

static int x: register char y;

### ۵–۲–۱– کلاس حافظه اتوماتیک

متغیرهایی که داخل توابع تعریف میشوند یا همان متغیر های محلی به عنوان متغیرها با کلاس حافظه اتوماتیک می باشند. حـوزه برای این نوع کلاس حافظه داخل تابع میباشد و طول عمر ان مدت زمان اجرای تابع (با فراخوانی تابع ایجاد شده و با تمام کار تـابع از حافظه حذف مے شود )

در زبان C کلاس حافظه اتوماتیک را با auto مشخص میشود اگر کلاس حافظه برای متغیری مشخص نشود خود کامپایلر بصورت ییش فرض کلاس حافظه آنرا را از نوع اتوماتیک در نظر خواهد گرفت.

: auto int a; مثال:

### ۵-۲-۲- کلاس حافظه ثبات

کلاس حافظه ثبات به کامپایلر پیشنهاد میکند که متغیر اتوماتیک را در ثبات پردازنده قرار دهد بنابر این حوزه و طــول عمــر ایــن متغير ها همانند كلاس حافظه اتوماتيک ميباشد. اين عمل فقط جنبه پيشنهاد به كامپايلر را دارد اگـر امكـان اختـصاص ثبـات وجـود داشته باشد این عمل انجام خواهد شد و در غیر این صورت کامپایلر با این متغیر همانند کلاس حافظه اتوماتیک عمـل خواهـد کـرد و آنرا روي RAM ايجاد مي كند تعداد ثبات حافظه محدود بوده پس بايد تعداد محدود متغير از اين نوع كلاس حافظه تعريف شود.

معمولاً متغیرهایی که بیشتر مورد دسترسی قرار می€یرند از نوع کلاس حافظه ثبـات تعریـف مـی،شـود ماننـد متغیرهـای حلقـه . استفاده از کلاس حافظه ثبات محدودیت هایی دارد که عبارتند از :

- فقط برای متغیر های محلی قابل استفاده است.
- انواع كاراكترى صحيح و اشارهگر را مى توان با كلاس حافظه ثبات تعريف كرد.
- به دلیل محدودیت تعداد ثبات های حافظه تعداد محدودی متعیر می;توان از این نوع تعریف کرد.
- آدرس متغیرهای با کلاس حافظه ثبات معنی ندارد پس نمی توان برای آنها اشارهگری را تعریف کرد.

### ۵–۲–۳– کلاس حافظه استاتیک

برای کلاس حافظه استاتیک دو حالت در نظر گرفته میشود: ١. استاتيک محلي. ۲. استاتیک سراسری.

*متغیر استاتیک محلی*: فقط داخل همان تابع قابل دسترسی میباشد و هنگام فراخوانی تابع در حافظه ایجاد شده و پـس از اتمـام کار تابع آخرین مقدار خود را حفظ خواهد کرد. روی این گونه متغیر ها فقط یک بار عمل مقدار دهی اولیه انجام می شـود. مثـال زیـر نمونه ای از کاربرد این گونه کلاس حافظه می باشد :  $void f1()$ 

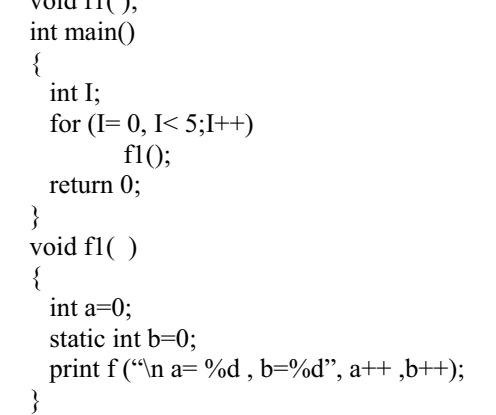

 $a=0, b=0$  $a=0$ ,  $b=1$  $a=0, b=2$  $a=0, b=3$  $a=0$ ,  $b=4$ 

خروجی حاصل از اجرای برنامه مقابل

مانند:

همچنانکه خروجی برنامه را مشاهده میکنید مقادیر تولید شده برای b متفاوت از مقادیر a میباشد، به این دلیل که کلاس حافظه b از نوع استاتیک محلی می باشد.

برای *متغیر های استاتیک سراسری* حوزه متغیر داخل توابعی است که بعد از تعریف متغیر قرار گرفته انـد و طـول عمـر آن مـدت اجرای برنامه میباشد در مثال زیر متغیر های a,b از نوع متغیر استاتیک سراسری میباشد و برای توابع f1 ,f2 قابل دسترسی بـوده امـا برای تابع main قابل دسترسی نمیباشد.

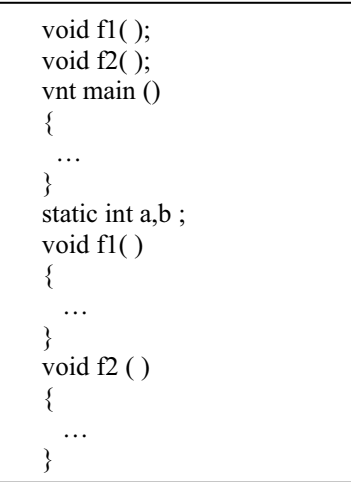

### ۵-۲-۴- کلاس حافظه خارجی

این گونه متغیر ها با شروع اجرای برنامه ایجاد شده و تا پایان اجرای برنامه در حافظه باقی می مانند و همچنـین از سراسـر برنامـه قابل دسترسے ،مے،باشند.

دو مثال زیر نمونه از کاربرد این گونه متغیرها میباشد در مثال شماره ۱ برنامه به دو فایل fl.c و f2.c تقسیم شده است که متغیر static , a, b فقط داخل f1 شناخته شده و قابل استفاده میباشد اما متغیر m ,n داخل هر دو فایل قابل استفاده میباشد، ذكر عبـارت ; extern int m,n داخل تابع f2.c براي اين منظور ميباشد كه توابع داخل اين فايل تشخيص دهند متغير سراسري با نام m,n از نوع int داخل فایل دیگر بصورت سراسری تعریف شده است.

اما در مثال دوم متغیر k به صورت سراسری تعریف شده نوشتن عبارت extern int k داخل تابع f1 به این منظور میباشد کـه تـابع f1 تشخیص دهد خارج از این تابع متغیر k از نوع int به صورت سراسری تعریف شده است نوشتن این عبارت ضروری نمیباشد چون خود کامپایلر به صورت اتوماتیک این حالت را تشخیص میدهد .

| فايل f1.c                                                                                                    | فايل f2.c                                                              | $int k$ ;                                                                                                    |
|----------------------------------------------------------------------------------------------------|------------------------------------------------------------------------|----------------------------------------------------------------------------------------------------|
| static int a,b<br>int m,n;<br>void $f1()$ ;<br>void $f2$ ( );<br>void $f3()$ ;<br>vnt main $()$<br>$\cdots$<br>void $fl()$<br> | extern int m,n;<br>void $f2()$<br>$\ddotsc$<br>void $f3()$<br>$\cdots$ | void $f1()$ ;<br>int main $()$<br>$\cdots$<br>static int a, b;<br>void $f1()$ ;<br>extern int k;<br>$\ddots$<br>کاربرد extern جهت اعلان متغیرهای |
|                                                                                                    |                                                                        | $\sim$ $\sim$ $\sim$ $\sim$                                                                                                    |

کاربرد متغیرهای عمومی و استاتیک عمومی

# ۶- آرایه ها و رشته ها

تا حال که متغیر ها تعریف میکردیم فقط یک سلول حافظه داشتند و اگر به عنوان مثال بخواهیم ۱۰ سلول حافظه داشـته باشـیم باید ۱۰ متغیر با نام های متفاوت تعریف کنیم استفاده از آرایه ها باعث میشود بتوانیم چندین سلول حافظه با یک نام را تعریف کنـیم آرايه با ابعاد مختلف وجود دارد

- 0 آرايه هاي تک بعدي
- 0 آرایه های دو بعدی
	- $\cdots$   $\circ$
- 0 و آرايه هاي n بعدي

### ۶–۱– آرایه های تک بعدی

مثال زیر نمونه ای از تعریف یک آرایه تک بعدی به طول ۵ سلول حافظه از نوع int میباشد برای دسترسی بـه هـر یـک از سـلول های حافظه می توانیم از نام آرایه و اندیس آن استفاده کنیم در زبان C شماره اندیس های آرایه از عدد صفرشروع میشود.  $int A[5]$ :

 $A[2]=5;$ 

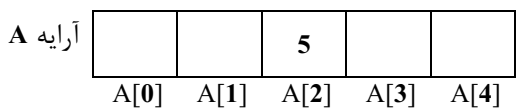

مثال ۱۱: برنامه ای بنوسید که نمرات ۲۰ دانشجوی کلاسی را در درس برنامه نویسی گرفته و از بین نمرات بیشترین نمـره و کمتـرین نمره و همچنین میانگین نمرات کلاس را محاسبه کرده و چاپ کند؟

```
#include<stdio.h>
#define N 20
int main()float a[N], max = 0, min = 20, sum = 0;
 int int i:
 for(i=0; i< N; i++)
  printf ("\n enter number %d :", i+1);
  scanf ("%f", \&a[i]);
 for (i=0; i< N; i++)sum == a[i];
  if(a[i] \leq min) min = a[i];else if(a[i]>max) max=a[i];
 printf ("\n max = \%5.2f, min = \%5.2f, avg = \%5.2f", max, min,
sum(N);return 0;
```
#### برنامه ۱۱: جواب مثال ۱۱

**تفكر**: اگر بخواهيم بزرگترين و كوچكترين عدد را در بين اعداد ورودي بدست آوريم دو حالت وجود دارد :

- . این عدد بازه مشخص*ی* دارد
- ٢. اين عدد بازه نامشخص دارد

اگرعدد بازه مشخصی داشته باشد به عنوان مثال نمره (مابین صفر تا بیست) می تـوان بـه صـورت پـیش فـرض طبــق مثـال قبــل كوچكترين عدد بازه را روى max و بزرگترين عدد بازه را روى min قرار داد سيس مقايسات را روى اعداد ورودى انجام مىدهيم اما اگر بازه اعداد مشخصی نباشد مانند عدد صحیح ( از منفی بینهایت تا مثبت بینهایت) در این حالت معمولا اولین عدد گرفته شـده هـم بـه عنوان max و هم به عنوان min در نظر گرفته میشود سپس مقایسات انجام میشود طبق مثال زیر : مثال ۱۲ : برنامه ای بنوسید که ۱۰ عدد را از کاربر گرفته و در آرایه ای قـرار داده سـیس بزرگتـرین، کـوچکترین و میـانگین اعـداد ,ا محاسبه کرده و در خروجی چاپ کند ؟

> #include<stdio.h> #define N 10 int main() { int a[N],max , min , sum=0; int i; for  $(i=0; i< N; i++)$  { printf ("\n enter number %d :",i+1); scanf ("%d",&a[i]); }  $min = max = a[0]$ ; for( $i=0$ ;  $i< N$ ;  $i++$ ) { sum  $+= a[i]$ ; if(a[i]<min) min = a[i]; else if(a[i]>max)max = a[i]; } printf ("\nmax =%d, min = %d, avg = %f", max, min, (float)sum/N); return 0; }

> > **12 11: جواب مثال ١٢**

برای ارسال آرایه ها به عنوان پارامتر به توابع سه راه حل وجود دارد: . راه حل اول ارسال آرايه با طول مشخص به توابع؛ در اين حالت داخل تابع مي توانيم طول آرايه ,ا تشخيص دهيم. **void f1(int arr[15])** 

راه حل دوم ارسال آرايه با طول نامشخص به توابع؛ دراين حالت بايد پارامتر ديگري داشته باشيم تا از طريق آن داخـل تـابع طـول آ,ايه ,ا تشخيص دهيم.

**void f2(int arr[],int len)** 

و راه حل سوم استفاده از اشاره گرها (این راه حل بعدا در مبحث اشاره گرها توضیح داده خواهد شد.)

۶-۲- مرتب سازی آرایه ها

۶-۲-۱- روش مرتب سازی حبابی

در روش مرتب سازی حبابی هر عدد با عنصر بعدی خود مقایسه میشود و بسته به شرایط (صعودی و نزولی) جای آنها با همـدیگر عوض خواهد شد. در این روش چون ترتیب حرکت اعداد همانند حباب مرحله به مرحلـه مـیباشـد روش مرتـب سـازی حبـابی گفتـه مىشود.

(در این مثال مرتب سازی به صورت صعودی میباشد)

```
void bubble(int a[], int len)
 int i, j, temp;
 for(i=len-1; i>0; i--)
 for(i=0; i \le i; i++)if (a[i] > a[i+1])
    temp = a[j];a[i] = a[i+1];a[i+1] = temp;\frac{1}{2}end of if
```
برنامه ۱۳: مرتب سازی حبابی

### ۶-۲-۲- مرتب سازی انتخابی

در این روش مرتب سازی هر بار از ابتدای آرایه تا انتهای آن کل اعداد مقایسه می شوند و هر بار کوچکترین (یا بزرگترین) عـدد از بین این اعداد انتخاب می شود، سپس این عدد در محل مناسب خود قرار گرفته و دوباره همین عمل بـر روی اعـداد بـاقی،مانـده انجـام میشود تا اینکه کل این اعداد داخل مجموعه بصورت مرتب قرار گیرند. این روش مرتب سازی به روش مرتب سـازی انتخـابی موسـوم است.

تابع به صورت نزولي :

```
void selection(int a[], int len)
 int i, j, temp, min;
 for (i=0; i<len; i++)
 \mathcal{L}min = i;
   for (i=i ; j< len; j++)if (a[\min] > a[i] )min = j;temp = a[i];a[i] = a[\min];a[\min] = \text{temp}
```
برنامه ۱۴: مرتب سازی انتخابی

# ۴-۶- جستجو در آرایه

برای جستجو در آرایه اول باید مشخص کنیم که آرایه مورد نظر مرتب است یا نه برای این دو حالت برنامه های متفاوتی را میتوان نوشت در صورتی که آرایه نامرتب باشد می¤وان از روش **جستجوی ترتیبی** استفاده کرد و در صـورتی کـه آرایـه مرتـب باشـد یکـی از الگوریتمهایی که وجود دارد **جستجوی دودویی** می باشد.

### ۶-۳-۱- جستجوی ترتیبی

در این الگوریتم با شروع از اولین عنصر تا اخرین عنصر بترتیب تمام عناصر با عنصر مورد نظر مقایسه میشود تا اینکه عنصر مـورد نظر پیدا شده یا کل عناصر جستجو شده و عنصر پیدا نشود.

```
int search \left(\text{int } A \right), int len, int no)
 int i:
 for(i=0;i<len;i++)if(A[i] == no) return i;
 return -1;
```
برنامه ۱۵ : مرتب سازی ترتیبی

#### ۶-۳-۲- جستجوی دودویی

در این روش جستجو که بر روی مجموعه اعداد مرتب اعمال میشود در بازه اعداد جستو عنصر وسطی پیدا شده و عدد مورد نظر با آن مقايسه مى شود ، سه حالت امكان يذير است.

در صورتی که عدد مورد نظر از عنصر وسطی کوچکتر باشد باز عمل جـستجو روی بـازه اعـداد سـمت چـپ عنـصر وسـطی انجـام مىشود.

در صورتی که عدد مورد نظر از عنصر وسطی بزرگتر باشد ، عمل جستجو روی بازه اعداد سمت راست عنصر وسطی انجام می شود. در صورتی که عدد مورد نظر با عنصر وسطی برابر باشد در این صورت عدد مرد نظر پیـدا شـده اسـت، و مراحـل جـستجو متوقـف

مىشود .

در صورتی که این نصف کردنها تا جایی ادامه پیدا کرد که دیگر بازه اعداد قابل نصف کردن نباشد (مجموعه تک عنـصری داشـته باشیم که با عدد مورد نظر برابر نباشد) در این صورت جستجو خاتمه پیدا کرده و عدد مورد نظر پیدا نشده است.

```
int bsearch(int a[], int len, int no)
int l=0, r=len-1,m;
 while(\leq=r)
  m=(1+r)/2;
  if(no < a[m])r = m-1;
   else if (no > a[m])
    l = m + 1;
   else return m:
 <sup>}</sup>
 return -1;
```
#### برنامه ۱۶ : مرتب سازی دودویی

# ۶-۴- آرايه دو بعدي

آرایه های دو بعدی قبلاً در مبحث فلوچارتها بصورت کامل بحث شده اند. برای تعریف آرایه هـای دو بعـدی در زبـان C مـی تـوان بصورت زیر عمل کرد.

# ;[بعد٢][بعد١] نام آرايه ـ نوع آرايه

#### : int A[4][3];

مثال بالا نمونه ای از تعریف آرایه دو بعدی میباشد در این تعریـف عـدد اول (۴) تعـداد سـطرها و عـدد دوم (۳) تعـداد سـتونها را مشخص می کند، پس مجموعاً برای این آرایه ۱۲ خانه حافظه (۱۲=۴x۳) از نوع int اختصاص داده می شود.

بدلیل خصوصیات حافظه، سلولهای حافظه پشت سر هم بصورت خطی قرار گرفته اند پس امکان پیادهسـازی آرایــه دو بعــدی روی حافظه وجود ندارد، پس برای حل این مشکل باید این آرایه دو بعدی به یک آرایه تک بعدی نگاشت (تبدیل) کنیم برای این منظـور از راه حلی که قبلاً دذر مبحث فلوچارتها به آن اشاره شد استفاده می شود. برای مشخص کردن تعداد خانه های آرایه تـک بعـدی معـدل می توان از رابطه زیر استفاده کرد :

### تعداد ستونها × تعداد سطرها = تعداد خانه های حافظه مورد نیاز

همچنین برای پیدا کردن موقعیت خانه [x][x] این آرایه دو بعدی روی آرایه تک بعدی معادل می توان از رابطه زیر استفاده کرد. ( تعداد ستونها × x ) = اندیس آرایه تک بعدی (  $+$  y

از این رابطه میتوان نتیجه گرفت که هنگام تعریف آرایه دو بعدی حتماً باید تعداد ستونها را مشخص کنیم.

### ۶–۴–۱– ارسال آرایه های دو بعدی به عنوان آرگومان به توابع

برای ارسال آرایه های دو بعدی به عنوان آرگومان به توابع سه روش متفاوت وجود دارد

• آرایه دو بعدی با تعداد سطرها و ستون های مشخص

#### : void f1(int A[5][4]); مثال

• آرایه دو بعدی با سطر نامشخص اما با ستون مشخص ( حتما باید تعداد ستون را مشخص کنـیم بنابـه دلایلـی کـه قـبلاً توضیح داده ایم ) در این حالت حتما باید پارامتردیگری برای مشخص کردن تعداد سطرها داشته باشیم.

#### : void f1(int A[][4],int row);

• استفاده از اشارهگرها (این حالت بعداً در بخش اشارهگرها توضیح داده خواهد شد).

### ۶-۵- مقدار دهی اولیه آرایه ها

برای مقدادهی اولیه آرایه های تک بعدی و دو بعدی راه حلهای متفاوتی وجود دارد که نمونه مثالهـایی از آنهـا را در زیـر مـشاهده مے کنید.

int a1[4] = {1,2,4,0 } int a2  $| \cdot | = \{ 3, 2, 4, 5 \};$ int a[2][3]={ ${1,0,3}$ }, {3,10,2}}; int a[2][3] = {1,0,3,5,10,2}; int a[ | [3] = {  $1,0,3,5,10,2$  };

### ۶-۶- آرایه های n بعدی

در زبان C میتوان ارایه های سه بعدی و بیشتر را تعریف کرد شکل تعریف ارایه ها با بعدها بیشتر بصورت زیر میباشد.

### ;[بعدn]...[بعد٢][بعد١] نام آرايه نوع آرايه

برای پیاده سازی آرایه n بعدی این آرایه به یک آرایه n-1 بعدی، آرایه n-1 بعدی بع آرایه n-2 بعدی تبدیل می شود و به این ترتیب انجام میشود تا نهایتاًبه یک آرایه تک بعدی برسیم.

#### ۰۷-۶- رشتهها

در زبان C برای ذخیره سازی رشته ها از آرایه های کاراکتری استفاده می شود در مثال زیر برای ذخیره سـازی رشــته "Ali کاراکتری s با ۷ سلول حافظه تعریف شده است بترتیب تک تک عناصر این رشته در خانه های مورد نظر روی آرایه قرار گرفته است و نهايتا براي مشخص كردن انتهى رشته به انتهاى رشته كاراكتر 0\ (NULL) افزوده شده است.

char  $s[7]$ ;

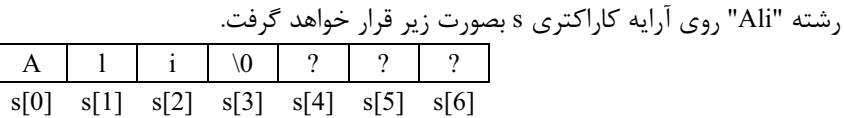

 $\cdot$  9 سوال : در زبان  $\cdot$  جه تفاوتی ما بین  $\cdot$ A با  $\cdot$ A وجود دارد

عبارت اول به مفهوم کاراکتر `A` می باشد و برای ذخیره سازی آن فقط یک سلول حافظه مورد نیاز است اما عبارت دوم به مفهـوم رشته میباشد و برای ذخیره سازی آن حداقل دو سلول حافظه مورد نیاز میباشد (یکی برای کاراکتر A و دیگری برای کاراکتر'0\")

۶-۷-۱- مقدار دهی اولیه رشته ها

char str1[15] = "Computer"; char str2  $[$   $]$  = "Computer"; char str3 [ ] = {'C','o','m','p','u','t','e','r','\0'};

#### ۶-۲-۲- ورودی و خروجی رشته ها

برای گرفتن رشته از ورودی می¤وانیم از تابع scanf و یا gets استفاده کنیم هنگام استفاده از تابع scanf باید از کاراکتر format و "so" استفاده کنیم در این حالت به یاد داشته باشید که نباید قبل از نام رشته از علامت & اسـتفاده کنـیم تـابع scanf ورودی را تـا رسیدن به کاراکتر فاصله و یا tab یا enter داخل رشته قرار میدهد پس در رشته خوانده شده نمیتواند فاصـله و یــا tab وجـود داشـته باشد به عنوان مثال اگر كاربر عبارت ali reza را تايپ كند داخل رشته فقط عبارت "ali" قرار خواهـد گرفـت بـراي رفـع ايـن مـشكل میتوان از تابع gets استفاده کرد. تابع gets در فایل stedio.h قرار دارد. این تابع کاراکترهای وارد شده را تا رسـیدن بـه Enter داخـل رشته قرار مے دهد.

scanf  $(^{6}\%s$ ", str);  $gets (str);$ برای چاپ رشته می¤وان از تابع printf و یا puts استفاده کرد هر دو این توابع داخل فایل سرایند stdio.h قرار دارند printf ("\n string = %s", str); puts (str);

#### ۶–۲–۲– ارسال رشته ها به عنوان پارامتر به توابع

این حالت همانند آرایه ها میباشد با این تفاوت که هنگام ارسال آرایه با طول نامشخص دیگر نیازی به آرگومان دیگر برای مشخص كردن طول وجود ندارد

void f1 (char str [15]) void  $f2$  (char str  $\lceil \rceil$ )

مثال ۱۳: تابعی بنویسید که رشته ای را دریافت کرده و داخل ان کلیه حروف کوچک را به حروف بزرگ تبدیل کند ؟ ت**وجه**: اختلاف مابین حروف بزرگ و حروف کوچک در جدول کدهای اسکی ۳۲ واحد می باشد.

```
void upper (char s[])
 int i:
 for (i=0 ; s[i] ; i++)if ((s[i] \geq a') \& (s[i] \leq 'z')) s[i]=32;
```
اگر بعنوان مثال ورودي اين تابع رشته "Computer" باشد خروجي آن رشته "COMPUTER" خواهد بود. مثال ۱۴: برنامه ای بنویسد که رشته را از کاربر دریافت کرده سپس ان رشته را به ترتیب معکوس در خروجی چاپ کند ؟

```
#include<stdio.h>
void strinvert(char s[]);
int main()char str[50];
 printf("\n enter a string :");
 gets(str);
 strinvert(str);
 puts (str);
 return 0;
//**************
                     ***************
void strinvert(char s[])
int i, length;
char t;
 for(length=0; s[length]; length++);
length--;
 for(i=0; i<(length/2); i++)
  t = s[i];s[i] = s[length-i];
   s[length-i] = t;
```
برنامه ۱۸: معکوس کردن رشته

مثال۱۵: برنامه ای بنویسید که رشته ای را ازکاربر دریافت کرده سپس کلیه کاراکترهای فاصله داخل آن رشته را حذف کند ؟

```
#include<stdio.h>
void delspace(char s[]);
int main()char str[50];
 printf("\n enter a string :");
 gets(str);
 delspace(str);
 puts(str);
 return 0;
       *********
                       *************
11**
void delspace(char s[])
int i=0,j;while(s[i])if(s[i] == '')for (j=i ; s[j] ; j++)s[j] = s[j+1];else i++:
\}
```
#### ۶–۶–۴– انتساب رشته ها

در زبان C امکان انتساب رشته ها به یکدیگر با استفاده از عملگر = وجود ندارد برای این منظـور strcpy اسـتفاده مـی شـود کـه در فایل string.h قرار دارد. شکل کلی این تابع بصورت زیر میباشد.

#### $stropy(s1,s2);$

دقت داشته باشید که باید طول s1 بزرگتر مساوی طول s2 باشد در غیر این صورت سلولهای حافظه بعـد از s1 تخریـب خواهنـد شد.

#### **۶-۷-۵-** مقایسه رشته ها

مقایسه رشته ها در زبان C نمیتوان به سادگی با استفاده از عملگرهای مقایسهای انجام شود، بـرای ایـن منظـور تـابع strcmp در فایل string.h قرار داده شده است.

#### $stremp(s1,s2);$

این تابع رشته s1 را با s2 مقایسه کرده و عددی را برگشت میدهد، اگر این دو رشته برابر باشند عدد صفر برگشت داده میشود اگر s1 کوچکتر از s2 باشد یک عدد منفی و اگر s1 بزرگتر از s2 باشد یک عدد مثبت برگشت داده خواهد شد.

#### ۶-۷-۶- الحاق رشته ها

براي الحاق رشته ها در زبان C تابع strcat قرار داده شده است، اين تابع در فايل string.h قرار دارد.

#### $strcat(s1,s2);$

این تابع رشته s2 را به انتهای رشته s1 اضافه میکند باید دقت داشته باشیم که رشته s1 باید به تعداد مورد نیاز حافظـه خـالی در اختیار داشته باشد در غیر این صورت موجب تخریب برخی از سلولهای حافظه بعد از s1 خواهد شد.

### ۶-۷-۷- آرایه ای از رشته ها

برای تعریف آرایه ای از رشته ها میتوانیم از آرایه دو بعدی استفاده کنیم در مثال زیر یک آرایه دو بعدی با نام name تعریف شـده است این آرایه می تواند ۵ رشته که هر رشته می تواند حداکثر ۱۲ کاراکتر (۱۲=۱-۱۳) داشته باشد ذخیره سازی کند. char name $[5][13]$ ;

7- اشارهگرها

# ۷-۱- متغیرهای اشارهگر

برای تعریف اشاره گر می توانیم از عملگر \* استفاده کنیم. هر متغیر اشاره گـر حـاوی آدرس محلـی از حافظـه مـی باشـد کـه میتوان با استفاده از این آدرس به آن محل اشاره کرد و به محتویات آن دسترسی پیدا کرد.

 $int *p;$ 

اشارهگری با نام p از نوع int تعریف میکند. مثال زیر نمونه ای از کاربرد اشارهگر را نشان می دهد

int  $*P$ , A, B;  $p = & A;$ \* $P=5;$  $B = \n * P$ 

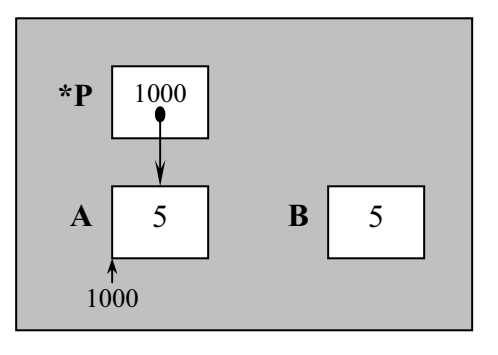

تفكر: تعريف نوع اشاره گر مهم است به اين دليل كه نشان دهنده نوع سلول حافظه اي است كه به آ ن اشاره دارد. در مثال زير طبـق برنامه ای که نوشته شده انتظار می رود عدد 5.95 داخل متغیر b قرار گیرد. در حالی که این اتفاق نخواهد افتاد و عـددی غیـر از 5.95 داخل b قرار می گیرد. به این دلیل که نوع اشارهگر (int) p با نوع سلول حافظه ی اشاره شده (float) برابر نمی باشد.

float a,b;  $int *P:$  $a=5.95;$  $P = &a$  $b = \n * P$ 

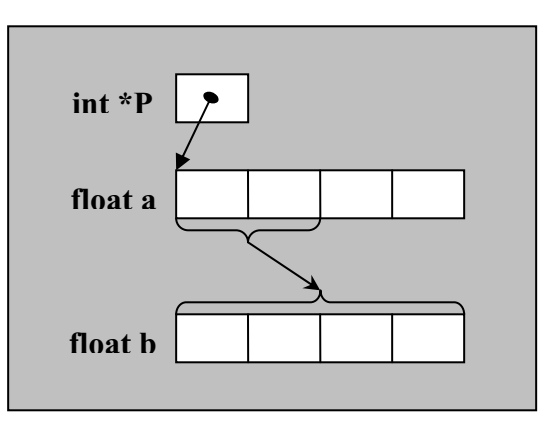

همانطور که در شکل هم دیده می شود دلیل این اتفاق این است که فقط دو بایت از متغیر a داخل b (به اندازه ۴ بایـت) قـرار مـی گیرد که باعث می شود که عمل انتصاب بدرستی انجام نشود.

# ۷-۲- اعمال روی اشارهگرها

روی اشاره گرها می توان اعمال مختلفی را مانند متغیرهای معمولی انجام داد که عبارتند از :

- ١. عمل انتساب اشارهگرها به يكديگر
	- ٢. اعمال محاسباتي جمع وتفريق
		- ٣. اعمال مقايسهاى

۷-۲-۱- عمل انتساب اشاره گرها به یکدیگر

نمونه مثالی از این عمل در زیر آورده شده است.

- 1. int \*P1, \*P2,  $a=50$ ,  $b=100$ ;
- 2.  $P1 = \&a$ :
- 3.  $P2 = &b$
- 4. \*P1 = \*P2:
- 5.  $P1 = P2$ ;

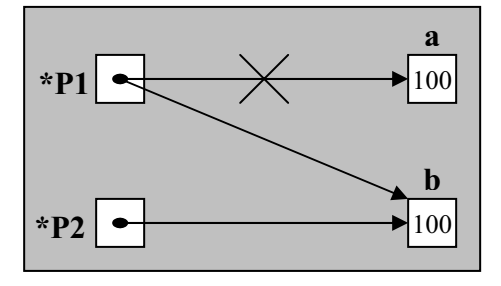

تلكر: در مثال بالا پس از اجراي سطر ۴ محتواي خانه اي كه P2 به آن اشاره دارد (متغير b) داخـل سـلول حافظـهاي قـرار مـي گیرد که P1 به آن اشاره دارد (متغیر a) . پس از اجرای سطر ۵ مقدار اشارهگر P2 داخل اشارهگر P1 قرار خواهـد گرفـت. پـس، بعـد از اجراي اين دستور، P2 به هر جا كه اشاره دارد P1 نيز به همان جا اشاره خواهد كرد.

### ٧-٢-٢- اعمال محاسباتي جمع و تفريق

روی اشاره گرها می توان اعمال جمع و تفریق را انجام داد. اگر P یک اشاره گر باشد P+x به x امین سلول بعد از P (بسته به نـوع P) اشاره خواهد کرد و P-x به x امین سلول قبل از P (بسته به نوع P) اشاره خواهد کرد. اگر P از نوع char باشد P+1 به یک بایت بعدی، P+2 به دو بایت بعدی و … اشاره خواهد کرد. اما اگر P از نوع int باشد P+1 به دو بایت بعدی، P+2 بـه چهـار بایـت بعـدی و … اشـاره خواهد کړ د.

 $int *P:$ char \*ch;

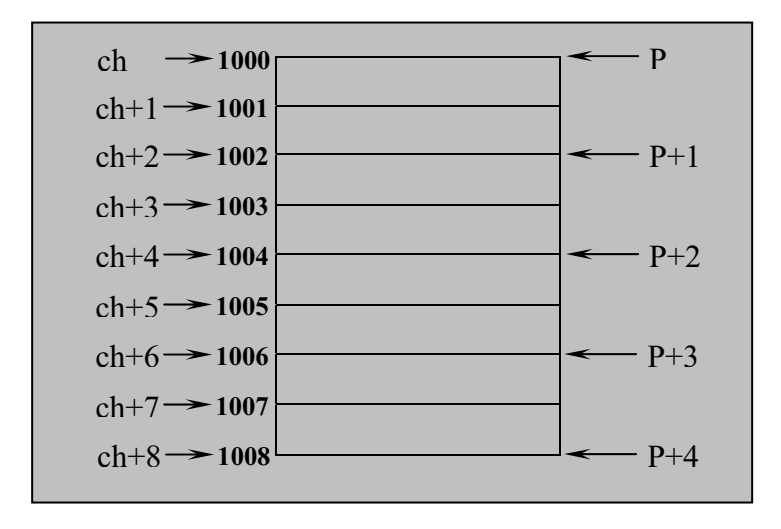

:( malloc( size (نوع) = اشارەگر

۷-۳- تخصیص حافظه ی پویا

در زبان C برای تخصیص حافظه به صورت پویا می توان از تابع (malloc که فایل Stdlib.h قرار دارد استفاده کرد. شکل کلبی آن بصورت زیر میباشد.

این تابع به اندازه خواسته شده سلول حافظه را جدا کرده و آدرس آن را برگشت میدهد. این آدرس برگشتی از نوع void می باشد، يعني اينكه هيچ نوعي براي آن تعريف نشده است، پس بايد اين آدرس را به نوع مورد نظر تبديل كنيم در مثال زير 10 سلول حافظه از نوع int توسط تابع ()malloc اختصاص يافته سپس اين آدرس با استفاده از (\* int) به آدرسي از نوع int تبديل ميشود و نهايتا ً ايـن آدرس داخل اشارهگر P قرار می گیرد.

 $int *P$ 

 $P = (int * )$  malloc (10\*sizeof(int));

اگر بنا ہر ھر دلیلے عمل تخصیص به درستی انجام نــشود مقــدار NULL توســط تـابع ()malloc برگــشت داده مــی شــود. بـرای برگرداندن حافظه ی اختصاص داده شده به سیستم می توان از تابع free() استفاده کرد.

free  $(p)$ ;

### ۰۴-۲- اشارهگرها و توابع

مثال۱۶: تابعی بنویسید که دو متغیر به عنوان پارامتر دریافت کرده و محتوای آنها را با هم عوض کند.

#include<stdio.h> void swap(int  $a, int *b$ ); int main $()$ int  $i, j$ ; printf ("\n Enter two numbers?"); scanf ("%d%d",  $&i, \&j$ ); swap $(\&i,\&j);$ printf ("\n i=%d, j=%d",i,j); return  $0$ : void swap(int \*a,int \*b) int  $t$ ;  $t = *a$  $a^*a = b$ ;  $b = t;$ 

#### برنامه ۲۰: جواب مثال ۱۶

در مثا ل بالا براي تابع ()swap دو پرا متر با نام a,b از نوع اشارهگر تعريف شده است در هنگام فراخواني اين تابع اگـر بخـواهيم محتواي متغيرهاي j,i را تغيير دهيم بايد آدرس اين متغيرها را به تابع ()swap ارسال كنيم(((swap (&i,&j) با ايـن كـار امكـان تغييـر محتواي متغير در i,j داخل تابع ()swap ايجاد مي شود. به اين روش فرا خواني ، فراخواني با ارجاع (call by reference) گفته مي شود . نمونه ای از این حالت تابع scanf می باشد.

### ۷-۵- اشارهگرها و آرایهها

در زبانC نام آرایه اشارهگری به اولین عنصر آرایه می باشد. پس با آرایه ها می¤وان همانند اشارهگرهـا و بـا اشـارهگرهـا مـی تـوان همانند آرایه ها برخورد کرد، به عنوان مثا ل اگر اشارهگری با نام ۱٫p را داشته با شیم:

P[0] معادل p[1] ، \*p [1] معادل p[2] ، \*p[2] معادل (p+2) \* ، … و p[i] معادل (p+i) \* مىباشد حالت عكس نيز برقرار مى باشد.

int Arr  $[5]$ , \*P;  $P = Arr;$ \*( $P + 3$ ) = 4; \times \text{ \text{ \te p[3] = 4; \*(P+2)=3;  $\forall$  OR p[2]=3; در زبان C می توان عباراتی بر حسب ;"char \*S="Computer را نوشت ،در این حا لت S\* معادل تعریف آرایه با بعد نــا مــشخص char \*S) (char S[ ]معادل مثا ل ۱۷: برنامه ای بنویسید که آدرس های تولید شده برای اشارهگرهایی از نـوع char وfloat وdouble را در اعمـال محاسـباتی

جمع وتفريق نمايش دهد.

در خروجي نمايش دهد.

```
int main()int i, *P1, a;char *P2, b;
 float *P3, c;
 double *P4, d;
 for (i = 0; i < 5; i++)printf("\n P1=%P, P2 = %P, P3=%P, P4=%P in P+%d", P1+ i, P2+ i, P3+ i, P4+ i, i);
 for (i = 0; i < 5; i +)
   printf("\n P1=% P, P2 = % P, P3=% P, P4=% P in P- % d", P1- i, P2- i, P3- i, P4- i, i);
 return 0;
₹
```
#### برنامه ۲۱: جواب مثال ۱۷

مثال ۱۸: برنامه ای بنویسید که با استفاده از تخصیص حافظه پویا دو عدد را از کاربر گرفته و مجموعات مربعات آنها را محاسبه کرده و

```
int main()
 int a, b, c:
 a = (int<sup>*</sup>)malloc(sizeof(int));
 if (!a)printf ("\n Error in allocate memory.");
  exit(1);\frac{1}{2} end if
 b = (int * ) malloc (size of (int));
 if('b)printf ("Error in allocation memory.");
  exit(1);}//end if
 printf ("\n Enter two number:");
 scanf ("%d%d",a,b);
 c = *a**a + *b**b;
 printf ("\n result = %d ", c);
 free(a);free(b);
 return 0;
}//end main
```
برنامه ۲۲: جواب مثال ۱۸

# ۶-۶- آرایه بوبا

برای ایجاد آرایه به صورت یویا می توان از تابع ()malloc استفاده کرد بطور مثال اگر بخواهیم یک آرایه یویا بــه تعــداد ۱۰ خانــه را ایجاد کنیم می توانیم از تابع ()malloc بصورت زیر استفاده کنیم:

 $int *P:$ 

#### $P = (int * )$  malloc (size of (int)\*10);

برای دسترسے, به خانه های این آرایه مے, توانیم از حالت اشاره گریا آرایهای استفاده کنیم ، به عنوان مثال اگر بخواهیم بـه خانـه ی ششم (اندیس 5 ) دسترسی داشته باشیم حالت اشاره گر برابر (P+5)\* و حالت آرایه ای برابر[P[5 خواهد بود ، نهایتا ً با استفاده از تابع (free می توان حافظه ی اختصاص داده شده را به سیستم برگرداند.

مثال ۱۹: برنامه ای بنویسید که شبیه تابع strcpy عمل کرده رشته ی دوم را داخل پارامتر اول copy کند با این تفاوت که تخصیص حافظه بايد به صورت يويا انجام شود (به تعداد مورد نياز حافظه اختصاص داده شود).

```
#include<stdio.h>
#include<stdlib.h>
void streopy(char *, char *);
int main()char str1[50], *str2,1;
printf("\n Enter a string?");
 gets(str1);for(1=0; str1[1]; 1++)
 1++;str2 = (char * )malloc(sizeof(char)*l+1);
 strcopy(\text{str2}, \text{str1});
 printf("\n Str2 = %s",str2);
free(str2):
return 0:
//*********
                                   ************
void streopy(char *s1, char *s2)
 int i:
for(i=0; s2 [i]; i++)
  s1[i] = s2[i];s1[i] = \sqrt{0};
```
#### برنامه ٢٣: جواب مثال ١٩

مثال ۲۰ : برنامه ای بنویسید که دو رشته را دریافت کرده به صرت پویا حافظه ای برای الحاق دو رشته ایجاد کرده و نهایتا ً دو رشته را به هم ملحق کرده وآدرس این آرایه را برگشت دهد.

### ۷-۷- ارزش دهی اولیه به اشارهگرها

برای ارزش دهی اولیه به اشارهگرها می توانیم به صورت زیر عمل کنیم در این مثال ها S آرایه ای بـا بعــد نامــشخص برابـر همــان اشارہگر می باشد.

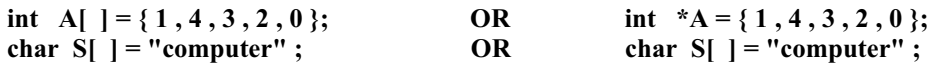

void  $f1(int A[]$ , intlen) **OR** void  $f1(int A[]$ , intlen) در مثال سوم ( ارسال آرایه ها با بعد نا مشخص به توابع ) باز می توان بجای آرایه ی با بعد نا مشخص از اشارهگر استفاده کرد.

```
char *stringcat(char *s1,char *s2)
char *t;
 int 11, 12, 1;for (11=0; s1[11]; 11++);
for (12=0; s2[12]; 12++);
1 = 11 + 12 + 1;
t = (char *) malloc (size of (char) * 1);
 if(!t)printf("\n Error in memory allocation.");
  exit(1);strepy (t, s1);
 strcat (t, s2);
 return t;
```
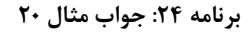

### ۰۷-۸- اشارهگر به اشارهگر

زمانی که یک متغیر معمولی بعنوان مثال int A را تعریف می کنیم کامپایلر فضای حافظه ی مورد نیاز را اختصاص داده و نـام آن را برابر حرف A قرار می دهد. و زمانی هم که بخواهیم اشاره گری به این خانه تعریف کنیم از \* استفاده می کردیم. بعنوان مثـال int P1\* . این اشارهگر P1 به خانه ی حافظه ای از نوع int اشاره خواهد کرد. اما اگر بخواهیم اشارهگری به خود این اشارهگر تعریف کنیم نمی توانیم به روش قبل عمل کنیم، این بار باید در مقابل نام اشاره گر بجای یک \* از دو \* استفاده می کنیم، به عنوان مثال P2\*\* int

مثال زیر نمونه ای از تعریف این نوع اشارهگرها را نشان می دهد . در این مثال اگر بخواهیم از طریق P2 به متغیر A برسیم باید از دو علامت \*\* استفاده كنيم و اگر بخواهيم از طريق P1 برسيم بايد از يک علامت \* استفاده كنيم.

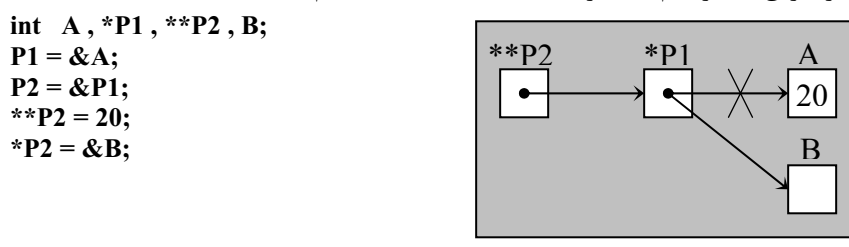

مثال ٢١: مساله ي شبيه سازي تابع strepy ,ا به صورتي تغيير دهيد كه تخصص حافظه داخل خود تابع انجام شود .

هنگام استفاده از اشاره گرها باید دقت داشته باشیم که به محل هایی دسترسی پیدا کنیم که اجازه ی دسترسی را داریم ، مثال زیر از لحاظ نحوی درست می باشد اما از لحاظ منطقی درست نیست چون هنوز مشخص نیست اشارهگر P به کدام محل از حافظـه اشـاره می کند پس هنگام قرار دادن عدد ۵ داخل P» ممکن است محلی از حا فظه که اجازه دسترسی به آن را نداریم تخریب شود.  $int *P$ :  $*P = 5$ :

### N−۹− آرگومان های تابع ()main

تا حالا توابع ()main هايي را كه تعريف مي كرديم بدون آرگومان ورودي بودند ، براي تابع ()main ميتوان آرگومان هـايي را قـرار داد.

int main(int Arge, char \*Argy [])

Argc مشخص کننده ی تعداد پرامترهای وارد شده در خط فرمان می باشد و Argv مقادیر این پارامترهای خـط فرمـان را نـشان مـی دهد. به عنوان مثال فرض كنيد فايلي با نام test.exe در مسير E:\TC قرار دارد.

فرض کنید هنگام اجرای این برنامه در خط فرمان عبارت

#### $D:\T{C>test}$  test 1 test 2

تايب شده است،

در این حالت Arg c مقدار 3 را خواهد داشت و Arg v انـدیس 0 برابـر test ، انـدیس 1 برابـر test1 و انـدیس 2 برابـر test2 خواهد بود.

```
#include < stdio.h>
#include<stdlib.h>
void streopy(char **, char *);
int main()char str1[50], *str2;
printf("\n Enter a string :");
 gets(str1);strcopy(\&str2, str1);
printf("\n str2 = %s",str2);
free(str2);return 0;
_<br>//**********************************
void strcopy(char **s1, char *s2)
int 1:
for(l=0; s2[1]; l++);
1++;*_{S1} = (char * ) malloc (size of (char)*1);
for(1=0; s2[1]; 1++)
 *(*s1+l) = *(s2+l);
 *(*s1+1) = \sqrt{0};
```
#### برنامه ۲۵: جواب مثال ۲۱

ت**وجه** : حد اقل مقدار برای Argc برابر 1 خواهد بود و همیشه دراندیس 0 ام Argv نام برنامه قرارمی گیرد. مثال۲۲: برنامه ای بنویسید که مقابل خط فرمان تعدادی نام را دریافت کرده و برای هر یک از آنها پیام Hello را چاپ کند.

```
int main (int argc, char *argv[])
 int i:
 if (\text{argc} == 1)printf("\n Don't Enter name ");
 else
   for(i = 1; i < argc; i++))
     printf("\n hello %s", argv [i]);
 return 0 :
\}
```
برنامه ٢۶: جواب مثال ٢٢

۸– ساختمان ها

### ۸–۱– متغیرهای ساختمان

تا حالا انواع داده ای که تعریف شده نوع های داده ای استاندارد زبان C بودند و کاربر مجبـور بـه اسـتفاده از فقـط ايـن نـوع هـای دادهای بود اما ساختمانها (struct) به کاربر این امکان را می دهند که بتواند انواع داده ای جدیدی بـصورت دلخـواه تعریـف کنــد ، بـه عنوان مثال تاریخ، کاربر می تواند نوع داده ای جدیدی با استفاده از ساختمان ها برای ذخیره سـازی تـاریخ تعریـف کنـد. شـکل کلـی تعریف ساختمنها در زبان C بصورت زیر می باشد.

بدنه ساختمان

 $\}$ 

}:

هنگام تعریف ساختمان بعد از عبارت struct نام ساختمان نوشته می شود ، داخل بدنه ی ساختمان می توانیم اجزا ء سـاختمان را معرفی کنیم این اجزاء می تواند از هرنوع داده ای باشد و نهایتا ً بعد از بدنه ی ساختمان حتما باید عبارت (;) قرار داده شـود. مثـال زیر نمونه ای از تعریف ساختمان برای ذخیره سازی اطلاعات پرسنلی را نشان میدهد :

struct personel  $\mathcal{E}$ 

char name  $[21]$ ; char fname  $[31]$ ; int P ID;

این حالت فقط جنبه تعریف دارد و هیچ متغیری از آن ایجاد نمیشود (یعنی هـیچ حافظـهای اختـصاص داده نمـیشـود). پـس از تعریف ساختار کلی ساختمان می توانیم متغیرهایی از نوع ساختمان تعریف شده را ایجاد کنیم. به عنوان مثال

struct personel P1, P2; دو متغیر با نام های P1,P2 از نوع struct personel تعریف میشود، یعنی برای هر یک از آنها بصورت مجزا حافظـه تخـصیص داده می شود. توجه داشته باشید که برای تعریف متغیرهایی از نوع یک ساختمان خاص می توانیم پس از اتمام تعریف بدنه ی سـاختمان و قبل از قرار دادن (;) این کار را انجام دهیم :

struct personel char name  $[21]$ : char fname  $[31]$ ;  $int P$  ID;  $P1, P2;$ برای دسترسی به اجزای این متغیرها می توانیم ا ز عملگر " . " استفاده کنیم ، ابتدا نام متغیر نوشته شـده سـیس عملگـر " . " و نهایتاً نام عنصر مورد نظر نوشته می شود ، به عنوان مثال اگر بخواهیم به اجزای P1 دسترسی داشته باشیم می توانیم بصورت زیر عمل كنيم : struct personel P1;

P1.P ID P1.name P1.fname

همچنین بسته به عنصر مورد نظر می توانیم عملیات مربوط به آنرا انجام دهیم ، به عنوان مثال اگـر بخـواهیم بـه انــدیس i ام نــام P1.name[i] متغیر P1 دسترسی داشته باشیم ، می توانیم بنویسیم : در مورد متغیرهای نوع ساختمان می توانیم همانند متغیرهای معمولی با استفاده از عملگر انتسا ب آنها را روی همدیگر کپی کنیم ، به عنوان مثال اگر بنویسیم P1=P2 باعث خواهد شد کلیه ی عناصر P2 داخل P1 کیی شوند. مثال ۲۳: برنامه ای بنویسید که مشخصات چند دانشجو را همراه با معدل آنها از کاربر گرفته سپس دومین معدل کلاس را پیدا کرده و در خروجی نشان دهد.

```
#include<stdio.h>
int main()struct student
  char name[21];
  float Avg;
  int ID;M1 = \{0\}, M2 = \{0\}, T;
 int n,i;printf(" Enter n?");
 scanf ("%d", \&n);
 for(i=0; i\leq n; i++)
 \left\{ \right\}printf("\ln Enter name?");
  scanf("%s",T.name);
  printf("\n Enter ID ? ");
  scanf ("%d", &T.ID);
  printf("\n Enter Avg?");
  scanf("%f", &T.Avg);
  if(T.Avg > M1.Avg)M2 = M1:
   M1 = T;
  else if(T.Avg > M2.Avg)
  M2 = T;
 printf( "\n M2 name = \%s ", M2 name );
 return 0:
```
#### برنامه ٢٧: جواب مثال ٢٣

### ٨-٢- مقداردهي اوليه ساختمان

برای مقدار دهی اولیه ی متغیرهای نوع ساختمان می توان همانند متغیرهای معمولی عمل کرد ، مقابل متغیر عناصر آنـرا بترتیـب قرار خواهیم داد در مثال زیر برای نام P1 رشته ی "Ali" بـرای fname رشــته ی "Kazemi" و بـرای P1.ID عـدد 10 قـرار داده مــی شود.باید حتماً دقت داشته باشید که این عمل مقدار دهی برای عناصر ساختمان باید به ترتیب انجام شود. struct personel  $P1 = \{ "Ali", "Kazemi", 10} \};$ 

اگر به جای مقداردهی اولیه عدد 0 بصورت زیر قرار داده شود باعث خواهد شد تا کلیه ی عناصر این سـاختمان بـا عـدد ٥ مقـدار دهي شوند.

# struct personel  $P2 = \{0\};$ همانند متغیرهای معمولی نیز می توانیم برای ساختمانها آرایه تعریف کنیم به عنوان مثال در مورد ساختمان پرسنل اگر بخـواهیم اطلاعات 10 پرسنل را (آرایه ۱۰ عنضری) ذخیره سازی کنیم ، می توانیم آرایه ساختمان پرسنل را بصورت زیر تعریف کنیم: struct personel P[ 10 ];

اگر بخواهیم به عنوان مثال به نام اندیس i ام از این آرایه دسترسی داشته باشیم می توانیم به صورت زیر عمل کنیم:  $P1$ [ i ].name

struct student \*P:

همچنین اگر بخواهیم به اندیس j ام نام عنصر i ام دسترسی داشته باشیم می توانیم بنویسیم : P1 $[i]$ .name $[i]$ ۸-۳- ساختمانهای لانه ای داخل ساختمانها می توانیم از ساختمانهای دیگری نیز استفاده کنیم، یعنی به اصطلاح عنصر یک struct می توانـد struct دیگـری (غیر از همان struct) باشد ، به عنوان مثال فرض کنیم struct Date به صورت زیر تعریف شده: struct Date  $int y;$ int m:  $int d:$  $\}$ ; اگر بخواهیم بعنوان مثال برای ذخیره سازی اطلاعات دانشجو از struct Date استفاده کنیم می توانیم به صورت زیر عمل کنیم: struct student ₹. char name  $[21]$ ;  $intID;$ struct Date bdate;  $\{S1;$ برای دسترسی به عناصر این ساختمان های تو در تو می توانید از عملگر " . " استفاده کنیم . به عنوان مثال اگر بخواهیم به سال ، ماه ، یا روز تولد دانشجوی S1 دسترسی داشته باشیم می توانیم بصورت زیر عمل کنیم : S1.bdate.y S1.bdate.m S1.bdate.d همانند متغیرهای معمولی می توانیم اشاره گرهایی از نوع ساختمان تعریف کنیم، به عنوان مثال: struct student \*P اشارهگری از نوع struct student با نام P تعریف می کند برای دسترسی به عناصر این اشارهگر دو راه حل وجود دارد، یا از عملگر \* استفاده كنيم يا بجاي عملگر ". " از عملگر "<- " استفاده كنيم . مثال زير نمونه اي از كاربرد اشارهگر را نشان مي دهد: struct student \*P, S1;  $P = \&S1$ :  $P > ID = 5$ ; OR (\*P). ID = 5;

### ۰۴-۸ اختصاص حافظه به صورت یویا برای اشارهگر ساختمان

برای این منظور می توانیم از تابع malloc استفاده کنیم همچنین برای مشخص کردن اندازه ی این ساختمان می توانیم از عملگر sizeof استفاده کنیم ، همچنین برای آزاد سازی حافظه می توان از تابع free استفاده کرد. مثا ل زیرنمونه ای از این حالـت را نــشان می دهد:

```
P = ( struct student *)malloc (size of (struct student));
   free (p);
مثال ۲۴:  برنامه ای بنویسید که اشارهگر ساختمان پرسنلی را دریافت کرده ، داده هایی را از ورودی دریافت کرده و داخل ان قـرار
                                                                                                                      10.5توجه : داده های ساختمان عبارتند از نام (۳۰ کاراکتر)، ID ، حقوق (salary) و تاریخ تولد .
```

```
struct date
 int y;int m;
int d;
\mathcal{E}///////////////////
struct personel
 char name[31];
 int ID;
 long salary;
 struct date bdate;
void getinfo(struct personel *P)
 printf("\n Enter name?");
 scanf("%s",p->name);
 printf("\n Enter ID?");
 scanf("%d",&P->ID);
 printf("\n Enter salary?");
 scanf("%ld", &P->salary?);
 printf("\n Enter year, month, day of birth day?");
 scanf("%d%d%d", &P->bdate.y, &P->bdate.m, &P->bdate.d);
```
برنامه ۲۸: جواب مثال ۲۴

۸–۵– ساختمانهای بیتی

تا حالا میزان فضای حافظه ای که برای متغیرها اختصاص داده می شد حداقل انـدازه ی آن در حـد یـک بایـت بـود، بـرای اینکـه بتوانیم این اختصاص ها را به صورت بیتی انجام دهیم (یا در حقیقت بتوانیم به بیتهای یک بایت دسترسی پیدا کنـیم.) مـی تـوانیم از ساختمانهای بیتی استفاده کنیم. حالت کلی تعریف یک ساختمان بیتی بصورت زیر می باشد.

```
} نام ساختمان بیتی struct
              ; < طول فيلد ١ > : < نام فيلد ١ > < نوع فيلد ١ >
              ; < طول فيلد ٢ > : < نام فيلد ٢ > < نوع فيلد ٢ >
              < طول فيلد s : < il فيلد s : < n فيلد s : < n فيلد s :
```
; اسامی متغیرهای بیتی {

در ساختمانهای بیتی برای هر عنصر ابتدا باید نوع آنرا مشخص کنیم این نوع می تواند unsigned ، int و یا signed باشد ، سـیس نام عنصر و نهايتاً پس از علامت ' : ' تعداد بيتها را بايد مشخص كنيم ، مثال زير نمونه اي از تعريف ساختمان بيتي را نشان مي دهد . توجه : اگر عنصري از ساختمان بيتي به طول يک بيت باشد حتماً بايد از نوع unsigned تعريف شود . چون براي يـک بيـت نمـي توان حالت علامتدار تعريف كرد.

```
struct device
   unsigned active :1;
   unsigned ready :1;
   unsigned xmt-error :1;
```
بعنوان مثال برای ذخیره سازی اطلاعات دانشجو برای صرفه جویی در مصرف حافظه میتوان برای برخی از فیلـدها کـه تنهـا یـک بیت لازم دارند می توان از ساختمانهای بیتی استفاده کرد. بعنوان مثال :

١-فارغ ا لتحصيل ( شده يا نه؟) ٢- مشروطي (شده يا نه؟) ٣- تعهد(مجرد يا متا هل؟)

همچنین برخی از حالات وجود دارد که برای ذخیره سازی اطلاعات آن تعداد بیت های محدودی مورد نیاز است ، به عنـوان مثـال شماره ی ترم ، این شماره می تواند برای دوره ی کارشناسی مابین ۱ تا ۱۲ باشد پس برای ذخیره سازی اطلاعات آن چهار بیت کـافی می باشد .

```
توجه : میزان حافظه ای که برای یک ساختمان بیتی مورد نیاز است می تواند از رابطه ی زیر بدست آید:
N = \lceil S \div 8 \rceil
```
که در این رابطه N تعداد بایتهای مورد نیاز و S مجموع تعدادبیتهای ساختمان بیتی می باشد.

می توان داخل ساختمان از ترکیب ساختمان های معمولی و ساختمان های بیتی استفاده کرد. برای دسترسی به عناصر سـاختمان بیتی نیز همانند ساختمان های معمولی می باشد ، یعنی اینکه می توان با عملگر ' . ' به عناصر ساختمان دسترسی پیدا کرد. مثال: یک ساختمان برای ذخیره سازی تاریخ تعریف کنید که مصرف حافظه ی بهینه داشته باشد .

struct date

```
unsigned int year : 7;
unsigned int month:4;
unsigned int day: 5;
```
 $};$ 

 $\{$